特定電子メール等による電子メールの 送受信上の支障の防止に資する技術の 研究開発及び電子メール通信役務を提 供する電気通信事業者によるその導入 の状況

# 令和6年5月 総 務 省 総 合 通 信 基 盤 局 電 気 通 信 事 業 部 利用環境 課

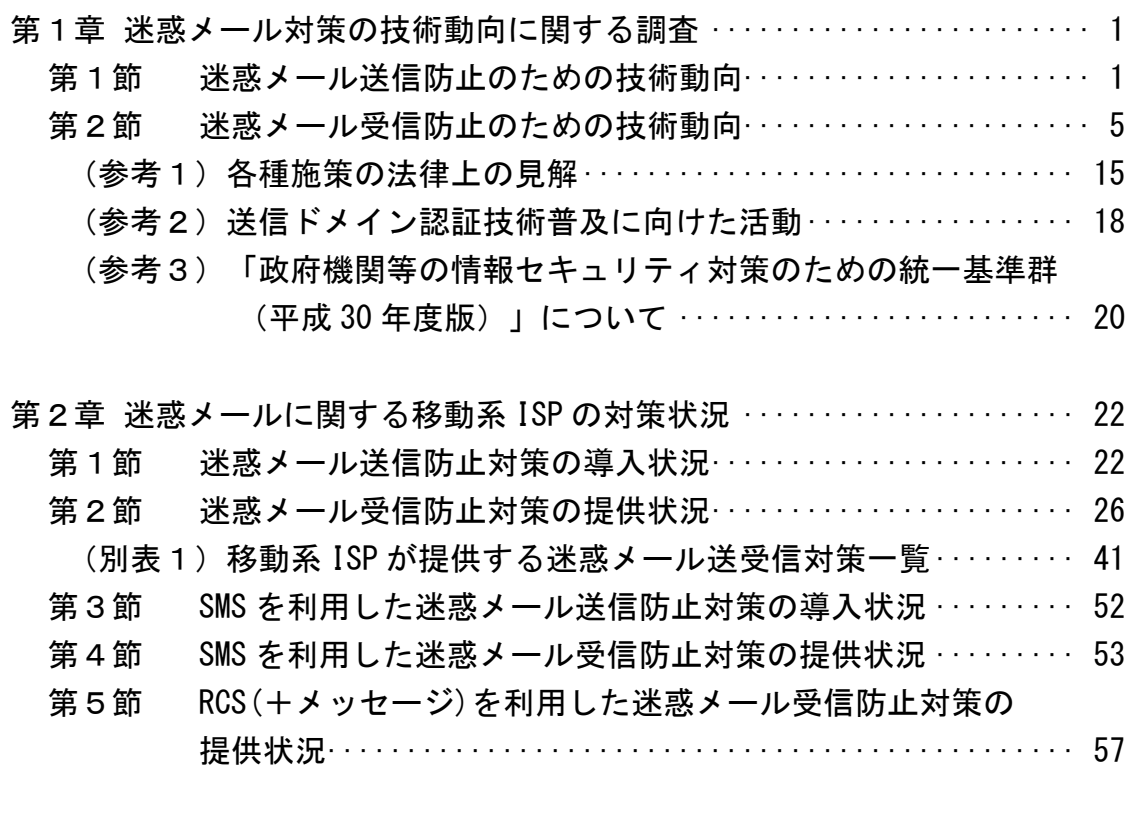

- 第3章 迷惑メールに関する固定系 ISP の対策状況 ····················· 59
	- 第1節 迷惑メール送信防止対策の導入状況····························· 59
		- (別表2)主要な固定系 ISP が提供する迷惑メール送信対策一覧 ····· 70
	- 第2節 迷惑メール受信防止対策の提供状況························ 71
		- (別表3)主要な固定系 ISP が提供する迷惑メール受信対策一覧 ····· 90

第1章 迷惑メール対策の技術動向に関する調査

迷惑メール防止に関する技術は、ISPが自社ネットワークから迷惑メールを 送信させないための送信側の技術(第1節)と、ISPや受信者が迷惑メールを 受信しないための受信側の技術(第2節)に大別される。

第1節 迷惑メール送信防止のための技術動向

 送信側では、迷惑メール送信防止のため、以下の方法でメールの送信量を制 限する、送信者認証を行う等の対策を講じている。

1 送信トラフィック制御

迷惑メール送信の特徴である「大量のメールの一括送信」を阻止するた め、ISP が契約者の同一アカウントからのメール送信量を制限する方法で ある。

(1) 契約後の期間限定型制御

ISP との契約後の一定期間、1日当たり等に送信できるメール通数を 制限するもの。迷惑メール送信者は、対策が不十分な ISP を渡り歩いて 送信することが一般的なので、このような制御は一定の抑止効果が得ら れる。

(2) 連続メール送信制御

一定期間内に送信できるメールの通数を制御するもの。制限に達する までは自由に送信できるが、制限に達した後は、同一のアカウントから のメール送信を制御する。制限する通数及び制限期間は、各 ISP が状況 に応じて、適宜定めている。実際の適用に当たっては、常に同じ基準を 全ての送信者に適用するのではなく、臨機応変にきめ細かい対応をする ことが望ましい。

2 送信者認証

他人になりすました送信者が迷惑メールを送信することを防止するため、 送信者側の ISP が自社のメールサーバから送信しようとする送信者を確認 する方法である。

(1) POP before SMTP

メール受信時に行われる POP (Post Office Protocol) の認証を利 用し、その認証が行われた IP アドレスからの送信を一定時間許容する もの。

この方法はサーバ上で新たな技術を要しないため導入が簡単であるが、 送信が許容されている時間内に別の利用者が同一 IP アドレスを割り当 てられたり、認証された IP アドレスを共有し、ローカルアドレスで動

作する LAN では、認証された利用者とは別の利用者が別の PC 等から送 信した場合でも、認証されたものとして送信ができてしまうセキュリテ ィ上の弱点がある。

(2) SMTP AUTH (SMTP Authentication:SMTP 認証)

既存の SMTP プロトコルを拡張して、認証機能を追加したもの。この 方法は、サーバ側及びクライアント側の対応が必要となる。

後述する OP25B では、Submission Port(投稿ポート)587 番(又は、 465 番)を利用するが、これを利用する場合は、SMTP AUTH が必須であ る。なお、587 番ポートで SMTP AUTH を使用する際、暗号化処理ができ ないメールソフトがあり、この場合、インターネット上に ID とパスワ ードが平文で流れてしまうことに注意する必要がある。

3 送信者アドレス照合

送信者アドレスは送信者認証をパスした後でも比較的簡単に変えられる ことが多いため、迷惑メール送信者は、送信者認証をパスした後に、送信 者アドレスを変えて迷惑メールを送信することが多い。これを阻止するた めに、ISP が送信時の送信者アドレスと送信者認証した ID に対応する送信 者アドレスとを照合し、一致しない場合は、送信しない、又は本来の送信 者アドレスに書き換えて送信する等の方法である。

4 送信者認証情報の漏えい防止

迷惑メール送信者は送信者認証に使う ID/パスワードを不正な手段で入 手し、送信者認証を成功させることが多い。これを阻止するため、一定回 数以上認証に失敗した場合に送信させない方法である。

(1) アカウントロック

送信者認証時、一定回数以上のパスワード入力誤りがあると一時的に 利用停止となるもの。この際、警報を出力することでシステム管理者が 不正アクセスを検知できる場合もある。

(2) IP アドレスブロック

同一の IP アドレスからの送信者認証が一定回数以上失敗した場合、 その IP アドレスからの接続を拒否するもの。アカウントロックを回避 するために1ID 当たりのアクセス回数を少なくし、同一の IP アドレス から ID を次々に変えてアクセスしてくる迷惑メール送信者に有効であ る。

5 転送機能の利用制限

メールサーバの多くは、受信者があらかじめ設定した宛先へ受信メール を自動転送する機能を備えている。この機能を利用している場合、受信者 に迷惑メールが届くと同時に転送元サーバは設定した宛先に迷惑メールを 配信してしまう。そのため、転送先は、転送元のメールサーバを迷惑メー ル送信サーバとみなし、受信を拒否する場合がある。これを防止するため の方法である。

(1) フィルタリング転送

転送する前に迷惑メールフィルタ等で迷惑メールを除去し、迷惑メー ルでないものだけを転送するもの。

(2) 転送設定解除

受信者が転送設定の最新化をしていない場合、存在しない宛先へ転送 され続けることになる。これを避けるため、一定回数以上転送に失敗し た場合、転送設定を解除するもの。これにより、転送しているメールサ ーバが、宛先不明メールの送信サーバとして転送先から拒否されること や宛先不明に伴うエラーメールが転送設定している者ではなく元のメー ルの送信者に届くことによる混乱を防ぐことができる。

(3) 転送アドレス書換え

転送設定をしている場合に送信者アドレスを、元の送信者のアドレス ではなく転送者のアドレスに書き換えるもの。これにより、転送設定を している者自身が、宛先不明による転送失敗やエラーメールの管理がで き、混乱を防ぐことができる。

6 OP25B(Outbound Port 25 Blocking)

迷惑メール送信者は、ISPの迷惑メール対策を回避するため、契約先の ISPのメールサーバを使わず、自前で設置するメールサーバやボットネッ トを利用して直接メールを送信することが多い。このとき使用されるIPア ドレスは、安価で使用者を特定しにくい動的IPアドレスであることが多い。 このような、ISPのメールサーバを使用せず、動的IPアドレスが割り振ら れたサーバから直接メールを送信をすることを阻止する方法が、OP25B で ある。

(1) 仕組み

メール送信は送信側メールサーバの 25 番ポートに向けて行われる。 OP25B は ISP のメールサーバ以外の動的 IP アドレスを持つ機器からその ISP のネットワーク外の 25 番ポート向けに発信される通信を遮断する。

ISP が OP25B を実施すると、当該 ISP の正当な利用者であっても、他 の ISP アカウントや、会社・学校等のアカウントでメールを送信するこ とができなくなってしまう。

これに対処するため、多くの ISP では、メール配信用ポート 25 番と は別に、メール投稿用ポート 587 番(又は、465 番)を認証機能(SMTP AUTH) 必須として提供している。なお、これを利用するには利用者の使 用しているメールソフトの設定変更が必要であり、587 番(又は 465 番) ポートの使用が不可能なメールソフトを用いている場合にはそれが可能 なメールソフトへの変更が必要となる。

(2) OP25B の課題

OP25B の導入は迷惑メール送信防止に大きな効果を上げてきたが、 OP25B を未導入の ISP からは未だに迷惑メールが送信されている実態が あり、迷惑メール撲滅に向け以下のような課題が挙げられる。 ア 未導入の ISP での早期の OP25B の導入

イ 海外への普及

サービス制限に対する考え方の違いなどから海外ではあまり普及し ていない。海外発の迷惑メールが圧倒的に多いことから、海外のISP での早期のOP25B導入やそのための国際連携の強化が必要である。

ウ ISP内のメールへの対策の導入

OP25Bを導入しても、そのISP契約者である迷惑メール送信者が、 ISPの受信メールサーバへ容易に迷惑メールを送ることができるため、 ISP内のメールへの対策の導入が望まれる。

エ 利用者への周知

OP25Bの導入に伴う587番(または465番)ポート利用のためには利 用者の設定が必要になり、周知する必要がある。

第2節 迷惑メール受信防止のための技術動向

受信側では、迷惑メール受信防止のため、以下の方法で迷惑メールをブロ ックする又は受信を制御する等の対策を講じている。

1 迷惑メールの特徴を踏まえた制御

迷惑メールの特徴である「大量送信」や「宛先不明」を検出し、受信を制 御する方法である。

(1) 連続メール受信数

迷惑メールは大量に送信されることが多いため、特定のIPアドレスか ら一定期間内に送信されるメールの受信数が基準を超えた場合、受信を 制御するもの。

ただし、数分~数時間単位で常時接続回線のセッションを一旦切断し、 再接続して、別の動的IPアドレスを取得することで、特定のIPアドレス からの受信数を減らすケースやボットネットを利用して1台当たりの送 信数を減らすケースがある。このようなケースにはこの手法では対応が 困難である。このため、メールアドレスやドメイン単位で送信元の同一 性を判断し、受信制御する手法も使われている。

(2) エラーメール受信

特定のIPアドレスから宛先不明なメールを多数受信するかどうかで制 御する方法である。宛先不明メールを受信した際に、そのIPアドレスか ら次の受信を受け付ける時間を延ばし、宛先不明メールが多い場合には そのIPアドレスからのメールの受信を行わないようにするもの。

2 受信メールの内容による制御

迷惑メールの外形的な内容(メール容量(サイズ)、URL の有無等)に より、受信を制御する方法である。

(1) メール容量による制御

受信メールの容量(サイズ)により制御するもの。画像情報等の大容 量の情報を含むために上限値を超える容量のメールや、逆に下限値に満 たない容量のメールを受信しないようにする。

(2) 添付ファイル有無による制御

添付ファイルの有無により制御するもの。添付ファイルにウイルスな どが添付されている場合があるため、その感染の防止を目的としている。 (3) URL の有無による制御

サイトへ接続ができる URL の有無により制御するもの。URL をクリック すること等による不本意なサイトへの接続の防止を目的としている。

しかし、大容量のメールを受信する必要があるとき、添付ファイルが 必要なとき、URL が必要なときが日常的にあることから、これらの方法に よる対応では、日常のメールの使用に不便を来すこともある。

(4) キーワード (ブラックワード) による制御

メールのヘッダまたは本文中に特定のキーワードが存在するものを迷 惑メールと判定し、制御するもの。迷惑メールの判定に当たり、外部デ ータベースを利用する必要がなく、受信者の PC 上で動作するメールソフ トで使用されることが多い。

キーワード判定は、本来、迷惑メールを判定するためのものではなく、 メールの内容に応じた振分けのための機能であるが、きめの細かい設定 により、また、他の判定技術や後述するホワイトリストと組み合わせる ことにより、迷惑メール判定技術としても十分機能するものとなる。メ ール本文で判定する場合には、正当なメールを迷惑メールと誤判定しな いよう、複数のキーワードでの判定、その他の条件(URL の有無等)と組 み合わせた判定、ホワイトリストを併用した判定を行うことが効果的で ある。

なお、悪意ある送信者は、人間には判読できるが PC のソフトでは判読 できない文字列を使用し、ブラックワードではないと誤判断させる「こと がある。このため、ブラックワードだけで迷惑メールを判定するのでは なく、複数の条件を組み合わせて判定するようにしておくと効果的であ る。

なお、ヘッダ上で指定する対象としては、一般的に以下のような項目 がある。

·送信者(from)アドレス、送信者ドメイン

- · 件名 (subject)
- ・宛先(to)、写し送付先(cc)
- ・日時 (date)

 $\overline{a}$ 

- ・Receivedフィールド
- 拡張ヘッダ(テキスト形式、文字コード、使用メールソフト等)

<sup>&</sup>lt;sup>1</sup> replica を"r\_e\_p\_l\_i\_c\_@"とすることで replica とは判断できずにパスさせてしまうこと など。

(5) 迷惑メールフィルタ

流通する迷惑メールから分析した情報に基づいてメールの内容を検査 し、迷惑メールかどうかを判定し、制御するもの。

ア ベイジアンフィルタ (Bayesian Filter)

メール受信者が迷惑と判定したメールを基に迷惑メールの判断基準 を自己学習し、迷惑メールであるかどうかを統計学的に判定するもの。 "迷惑メールである"、"迷惑メールではない"と判定した基準に従 い、以後のメールを自動的に解析・分類していく。使用し続けること で、迷惑メール判定の精度が高まり、利用者の利用状況に合わせた効 果的な判定ができる。

イ ヒューリスティックフィルタ (Heuristic Filter)

メールヘッダや本文を解析し、そこから得られた迷惑メールの特徴 などをルールに従い点数化し、集計点数が基準値を超える場合に迷惑 メールと判定するもの。

例えば、メールの送られてきた"道筋"が記録されている 「Receivedフィールド」を確認し、"メールが届けられる過程でオー プンリレー(中継できる)メールサーバを経由している場合は、迷惑 メールである確率が高い"といったルールを作ることができる。また、 "メール本文において、URLが多用されている場合やHTMLメールでか つ画像だけのものを迷惑メールであると判定する"といったルールを 作ることもできる。これらのルールと受信メールを比較し、迷惑メー ルらしさ(likelihood)を点数として表現する。それぞれのメールに 対してこの点数を集計し、ある点数以上となったものを迷惑メールと 判定する。

この方法の欠点は、管理上の負担が非常に大きくなる点や、正しく 判別するよう適切に処理をしないと、受け取るべきメールを誤って迷 惑メールと誤認識するケースが多発しかねないという点である。

ウ シグネイチャフィルタ(Signature Filter)

 $\overline{a}$ 

多数の迷惑メールから、あらかじめ迷惑メール特有の「指紋」(シ グネイチャ2)を抽出しておき、受信したメールのものと比較を行うこ とで、迷惑メールであるかを判定するもの。シグネイチャは、実際の 迷惑メールから作成されるため同一のメールを確実に識別できるのは 当然であるが、亜種の識別にも適用できるよう工夫されている。

最新のシグネイチャフィルタは、メッセージのランダム化や、迷惑 メール送信者がフィルタによる検出を逃れるために挿入するHTML形式 の「ノイズ」(コメント、定数、不良タグ)に対抗できるように、ま ずメッセージからノイズを除去してスケルトン化し、短い文字配列を

 $^2$  迷惑メールを数学的手法で分析し抽出した文字列や数値列の部分的な並びなどの特徴データ とのこと

抽出してその内容とシグネイチャデータベースを比較することにより、 迷惑メールかどうかを判定する方式となっている。メッセージの全体 を視覚的に判定しないため、フィルタリング速度は速く、メールシス テムの管理者による負担も少なく、高いシステムパフォーマンスを発 揮する。

この方法の課題は、日々進化していく最新の迷惑メールに対しても 適切な判断ができるシグネイチャデータベースの構築には、グローバ ルレベルでの収集体制が必要であり、また迅速かつ継続的な更新を常 に行い有効性の低下を防ぐ必要がある点である。

ベンダが提供する対策製品に重要なことはその正確性であり、誤認 識を低減し、利用者が受信すべきメッセージが失われない回避策や防 護手段を備えることが必要である。そのため、技術をバランスよく組 み合わせて過度に攻撃的なフィルタリングを避ける、スコア制の場合 には、迷惑メールと判定するスコアを利用者が設定できるようにする などにより、絶えず判定性能を改善するよう、総合的な迷惑メール分 析手法の技術を向上させていくことが求められる。

(6) URL コンテンツカテゴリ

メール本文中に含まれる URL でリンクされたサイトの内容を評価し、 迷惑メールの特徴となる宣伝等の特定のコンテンツを含む場合、迷惑メ ールと判定するもの。

判定は、ベンダが提供する URL ブラックリストと受信メールの中に含 まれる URL とを比較して行う。送信者が意図的に不要な文字を入れて難 読化したり、見かけ上のアドレスに不正な URL を隠したりしていたとし ても、メッセージに埋め込まれた URL を正確に抽出し、実際に使われる ことになるリンクで確認するため、フィッシング<sup>33</sup> の防止にもつながる。 一般的に、迷惑メールには URL が記述されたものが多いため、判定方式 としては有効である。しかし、このような不正なサイトのライフサイク ルは短かく、URL がすぐに変化してしまうため、迅速な対応と継続的なデ ータベースの更新が必須である。

3 送信元情報による制御

 $\overline{a}$ 

メールの送信元情報を参照し、受信制御するもの。

(1) ブラックリスト(RBL:Realtime Black List) 迷惑メールの送信元として知られる IP アドレスをまとめたブラック リストに含まれる IP アドレスからのメールを、迷惑メールと判定する もの。

<sup>3</sup> phishing: 「釣り」を意味する fishing と詐欺の手口が「洗練された」という意味の sophisticated を合わせた造語。

外部機関が数多くの RBL を提供しており、これらを利用するのが一般 的である。送信元の IP アドレスが、利用する RBL に含まれている場合 に、該当するメールを迷惑メールと判定する。

送信元の IP アドレスは受信メールサーバのメール受信処理の最初の 段階で判明することから、メール本文を受信せずに、速やかに迷惑メー ル判定を行うことができ、受信メールサーバ側の処理負荷が少ないこと が特徴である。しかし、ブラックリストへの登録には、誤登録の可能性 が残ることや、動的 IP アドレスが登録されてしまうと、その後、その IP アドレスを割り当てられた無関係な利用者からのメールも迷惑メール と判定されてしまうこと等の問題もあり、ブラックリストのみでの迷惑 メール判定は行うべきではなく、他の判定技術や後述するホワイトリス トとの併用が必須である。

(2) グレーリスト

受信メールサーバがメールを受信した際に、既知の送信メールサーバ からの場合には正常に配信を行い、未確認のメールサーバからの場合に は配信を一時的に拒否するもの。本来なら送信側のメールサーバは、拒 否応答を適切に扱い、少し後に配送を再試行するが、不正なメールサー バの場合、再試行しないことが多いため、迷惑メールをブロックできる。 このグレーリストの欠点は、正当なメールであっても、過去にメール を受け取ったことのない人からのメールは、受信が数時間遅延してしま うという点である。

(3) 送信ドメイン認証

迷惑メール送信者は、受信者にメールを開かせるために送信者を有名 なブランドに見せかけるなど、送信ドメインを詐称して送信することが 多い。受信側でこの詐称を検出できるようにするのが送信ドメイン認証 技術である。送信ドメイン認証結果によって、詐称と判定されたメール は受信しない等の対策がとれるようになる。

送信ドメイン認証技術には、送信元の IP アドレスを利用するネット ワークベースのものと送信者が作成する電子署名を利用するものがある。

ア ネットワークベースの送信ドメイン認証技術(SPF/Sender ID)

受信したメールの送信者メールアドレスのドメイン名と送信元 IP アドレスが、送信側メールサーバ管理者が設定したものと一致するか どうかで認証する技術である。

送信側では、メールアドレスのドメイン名とこのメールを送信する サーバの IP アドレス等の送信元情報を DNS サーバに登録する。登録 された情報を SPF(Sender Policy Framework)レコードという。SPF レコードには、送信元ホスト名や IP アドレスおよび、送信元がこれ らに一致した場合の認証結果を記号で示す。一方、受信側では、メー

ル受信時に、送信者情報から抽出したドメイン名で DNS から SPF レコ ードを取得し、送信元 IP アドレスが SPF レコード中のものに一致す るかどうかを検証し、認証の判定を行う。また、SPF の上位互換に当 たる技術には Sender ID がある。

この方法は、送信側の DNS への SPF レコード追加と受信側における 受信メールの送信者情報検証で実現できることから、電子署名を利用 するものに比べ、比較的導入が容易である。

この方法の問題点は、メール転送などで配送経路が変わった場合に 送信元 IP アドレスが変わり、認証できなくなる点であるが、解決策 としては2つの方法がある。

1つは転送元で送信者情報を書き換える方法である。転送時に、送 信者情報を転送元のメールアドレスやドメインに書き換えて送信すれ ば、受信側では転送元のドメインを認証することになるので、転送元 のドメインがネットワークベースの送信ドメイン認証技術に対応して いれば認証ができる。この場合、送信者情報を単純に書き換えてしま うと、転送先で宛先不明になったエラーメールが転送元と転送先でル ープしてしまう可能性がある。そのため、転送時に書き換えるメール アドレスのローカルパート部分を受信時の(転送設定された)メール アドレスとは別のものにして、そのメールアドレス宛にエラーメール として戻ってきた場合は転送しないといった方法を取ることが必要と なる。

もう1つは、転送先で転送元のメールアドレスをホワイトリストに 入れて送信ドメイン認証をしない、またはその結果を利用しないで受 信するという方法である。

イ 電子署名ベースの送信ドメイン認証技術

送受信メールサーバ間で公開鍵暗号技術を用いて送信ドメインの認 証を行うものであり、DKIM(Domain keys Identified Mail)という。 送信側では、あらかじめ自ドメインに対する公開鍵を DNS サーバに 登録する。送信メールサーバは、メール送信時に、1通ずつ秘密鍵で 電子署名を作成し、関連情報とともにメールヘッダに付加して送信す る。

受信側では、メールヘッダからこの電子署名と関連情報を取り出し、 DNS サーバから公開鍵を取得する。取得した公開鍵を使って、関連情 報に従って電子署名を検証する。

DKIMは、メール転送による配送経路変更があっても電子署名が崩れ ない限り正しく認証でき、加えてメール本文の改ざんも検知できるな どの利点があるが、導入に当たっては、送信側で秘密鍵の作成管理、 送受信側で鍵を用いた「署名」、「検証」処理機能を追加する必要があ り、SPFに比べると相対的に導入コストが大きいといわれている。

ウ 認証後のメール処理の標準化

認証できなかったメールは配信しないことになるが、現在の送信ド メイン認証システムでは、「認証できたもの=正規メール」、「認証で きなかったもの=詐称メール」とは必ずしも言えない。

認証方式が利用する認証対象によっては、メール受信者が直接確認 できる「メール作成者アドレス(from)」のドメインが詐称されていて も認証が成功してしまう場合や、転送されたメールやメーリングリス ト宛に送られたメールが、認証に必要な情報が伝送中に書き換えられ、 正規のメールであっても認証に失敗する場合がある。

また、送信側で設定等に誤りがあれば認証に失敗することがあるが、 受信側で認証失敗と判断した理由などの情報を送信側へフィードバッ クする仕組みがないため、送信側で認証失敗の原因を速やかに修正し、 正規の運用にすることができないなどの問題がある。

これを解決するため、2 つの機能

・認証できなかったメールの取扱いを送信側で規定し公表する

・受信側は公表された規定に基づいて処理し、認証できないと 判断した情報等を送信側へ送る

を盛込み、認証対象の基本をメール作成者アドレス(from)のドメイン として、SPF 及び DKIM の認証結果を利用して統一的に処理する認証処 理の標準規格として DMARC(Domain-based Message Authentication, Reporting, and Conformance)が策定された。

DMARC<sup>4</sup>は、SPF と DKIM の認証結果を利用して、総合的に送信ドメイ ン認証を行う技術である。DMARC では、認証に失敗した場合のメール の取扱いを送信側でポリシーとして宣言できる。これにより、なりす ましが重大な問題となるメールに対しては、受け取らないといった強 いポリシーを受信側に伝えることができる。さらに、送信側のドメイ ン管理者のポリシー設定の判断を助けるために、メール受信側は認証 結果を、送信側が設定する宛先に送信できる。送信側での DMARC 導入 は、既に SPF あるいは DKIM を導入していれば容易であるが、受信側 での導入には処理機能の追加が必要になる。

エ 転送されるメールの送信ドメイン認証技術

これまでに説明した送信ドメイン認証技術は送信サーバから受信サ ーバに直接送信されたメールに対してはうまく働くが、転送などで中 間に他のサーバが介在したメールに対しては正しく認証できない場合 があった。

こ の 問 題 を 解 決 す る 技 術 と し て 、 ARC ( The Authenticated Received Chain)が策定された。

ARC<sup>5</sup>を実装したメールサーバは、直前のメールサーバとの関係での

 $\overline{a}$ 

<sup>4</sup> IETF から RFC7489 として仕様が公開されている

<sup>5</sup> IETF から RFC8617 として什様が公開されている

認証結果と直前のメールサーバが行った ARC 認証の結果を使って自ら の ARC 認証を行ない、その結果を ARC ヘッダセットとして累積的にヘ ッダに付加し、電子署名する。これにより、転送経路に沿って信頼の 連鎖が形成され、最初の受信サーバが行った従来の認証結果を後続の 受信サーバが信頼することができ、真正なメールの転送であれば、転 送先でも送信ドメイン認証が成功する。

(4) レピュテーション (Reputation)

実際の迷惑メールの情報を基に構築した「信用度(レピュテーション) データ」を用いて、IP アドレス又はメールが経由してきたサーバの情報 から迷惑メール判定を行うもの。

数十万件のメール送信元のサーバに対して、過去の送信履歴から迷惑 メールを送ったかどうかを判断し、メール送信パターン、オープン・プ ロキシやセキュアでないメールサーバの存在、メッセージの送信量及び 苦情などのデータからレピュテーションの格付けを行って、信用度(レ ピュテーション)データを作成する。

(5) IP25B(Inbound Port 25 Blocking)

迷惑メール送信者は、固定 IP アドレスを割り振られた、契約先 ISP の メールサーバを使わず、動的 IP アドレスからボットネット等を利用し直 接メール送信を行うことがある。受信側の ISP が、これらの動的 IP アド レスからの送信をブロックするのが IP25B である。

OP25B は、ISP が自ネットワークから他のネットワークに、自社メー ルサーバを経由しない動的 IP アドレスからのメール送信を行わせない ようにするものであるのに対し、IP25B は、その逆に、他ネットワーク の動的 IP アドレスから自ネットワークに送信されたメールを受信しな い、というものである。

ただし、ブロックすべき他の ISP の動的 IP アドレスに関する情報は、 個別に各 ISP から取得する必要があるので、海外発信を含めて IP25B を 完全に実施することは困難である。

4 誤判定防止のための判定除外

迷惑メールを判定する際には、以下の2通りの誤判定が発生し得る。

ア 迷惑メールを正当なメールと誤判定する(false negative)

イ 正当なメールを迷惑メールと誤判定する(false positive)

アとイはトレードオフの関係にあり、迷惑メール判定が緩めだとアが増 加し、迷惑メール判定を厳しく行うとイが増加する。

このうち、実際上問題となるのはイの場合が多いとされるが、イの誤 判定は、個々のメール受信者特有の情報を元に、その受信者にとっては 迷惑メールとはならない要素をあらかじめリストアップしておき、この 要素を含むメールを受信した場合に、それを無条件で正当なものとして

迷惑メール判定処理を除外することで回避することができる。この受信 者個々にあらかじめ用意した要素群をホワイトリストという。なお、会 社等においては、関連する送信者が共有できることから、利用者個々で はなくサーバ単位でホワイトリストを設定することもある。

(1) ホワイトリスト(送信者アドレス・ドメイン)

一般的に「ホワイトリスト」は警戒する必要のない対象の一覧表であ り、ここでは、送信者アドレス又は送信者のドメインを登録するもの。

正当ではあるが迷惑メールと判定されそうな内容を送付してくる送信 者を登録する。事前にリストを完成させるのは容易ではないため、誤判 定(false positive)のつど、ホワイトリストに順次追加していく方法 が一般的である。

なお、PC 上のメールソフトには、アドレス帳で管理している送信先メ ールアドレスを自動的にホワイトリストに登録できるものもある。

(2) ホワイトリスト(ヘッダ、本文)

件名や本文中のキーワードを登録するもの。

メールマガジン等の送信者には、送信者アドレス・ドメインを複数使 用しているものもあり、そのような場合は、この方法を用いて、件名や 本文中に含まれるそのメールマガジン等に固有のキーワードをリストア ップすることが有効である。

#### 5 判定後の処理

迷惑メール判定後の処理として、以下の4つの方法がある。

(1) 削除

迷惑メールと判定されたメールを削除するもの。判定が確実であれば よいが、誤判定(false positive)を考慮するとリスクが大きい。

(2) 特定フォルダへ移動

正当なメールを格納するメールフォルダではなく、別のフォルダに移 動するもの。

誤判定(false positive) を考慮したものであるが、ISP が提供する 迷惑メール対策で提供されているメールフォルダの利用者の場合、適宜、 ISP の当該フォルダにアクセスしてチェックする必要がある。

(3) ラベリング

ISP が迷惑メール判定結果を、メールの件名又は拡張ヘッダに含ませ るもの。例えば、件名に含ませる場合、件名の最初に [MEIWAKU] 等の 文字を付加する。

この方法は、受信者自身又は PC 上のメールソフトでの振分け処理を

前提としたものである。なお、件名へのラベリングは、サーバ上で判定 を行う ISP のサービスだけでなく、PC 上のセキュリティソフトの迷惑メ ール対策機能でも採用されている。これは、多くのメールソフトで、件 名による振分けが可能であることを前提としている。

また、拡張ヘッダへのラベリングの場合、メールソフト側で拡張ヘッ ダを処理できることが前提となるが、そのようなメールソフトではメー ル一覧画面等で、迷惑メールと判定されたメールに特有のマークを表示 することや、誤判定の場合そのマークを消す等の処理ができるようにす ることで、より使いやすいものとなる。

(4) メールソフトへのブランド標識の表示

送信ドメイン認証に成功したメールやそれに対応していないメールに は、認証結果(pass、none など)が拡張ヘッダに設定されることはあっ ても、一般には、件名には表示されない。そのため、メール受信ユーザ は受信メールが認証に成功しているのかどうか、さらに、成功している としたらどのドメインに対して成功したのかを容易に知ることはできな い。この問題を解決する手段として、BIMI(Brand Indicators for Message Identification)の規格化が進められている。

BIMI<sup>6</sup>においては、送信側のドメインオーナは、認証に成功した場合に 表示すべきブランド標識(アイコン、ロゴなど)の画像データを指す URI を DNS サーバに登録しておく。受信側サーバは DMARC または ARC の 認証に成功し、かつ、ポリシー強度が規定以上の場合に、この画像デー タをメールに付加し、メールソフトに対し、その画像を表示すべきこと を指示する。メールソフトがその画像を受信メールとともに表示するこ とで、ユーザはそのメールがどのドメインで認証に成功したことを容易 に知り、その後の扱いを判断することができようになる。

この技術の弱点は、DNS を利用する技術に共通した、DNS のセキュリ ティに関するもののほか、送信ドメイン認証技術に共通したホモグラフ ドメインやカズンドメイン<sup>7</sup>に関するものがある。つまり、有名ブランド のドメイン名に類似したドメイン名を定義して、送信ドメイン認証のた めの設定を行い、有名ブランドと同じ画像を登録した場合、メールユー ザはこの偽装メールを真正なメールと誤認する可能性が非常に高いとい う問題である。この問題を解決するために、BIMI では身元、ドメインと ブランド標識の権利の正当性が確認できた者にのみ発行される証明書 (VMC(Verified Mark Certificates))を取得した送信側のドメインオ ーナが、画像データの所在とともにその証明書の所在を指定する仕組み が提案され、実用が始まっている。

 $\overline{a}$ 

<sup>6</sup> IETF から Draft として仕様が公開されている

<sup>7</sup> ドメイン名を誤認させるために、著名な企業のドメインによく似た名称や、見誤りやすい文 字(例えば、「m」の代わりに「rn」、「a」(ラテン文字)の代わりに「a」(キリル文字)など) を利用したドメイン名。

(参考1)各種施策の法律上の見解

- 1 OP25Bの実施に伴う法律上の見解
- (1) 特定の通信に関する送信元IPアドレス及びポート番号という通信の秘 密を知得し、かつ、当該通信の秘密を、当該メールの接続拒否という送信 者の意思に反して利用していることから、当事者の同意を得ない限り、 「通信の秘密を侵す行為」に該当すると考えられる。
- (2) 受信側のISPが自ら提供するメールサーバを適正に管理することによる 大量送信の防止措置のみではネットワークの維持管理に不十分であれば、 ネットワークを適正に維持管理してメールサービスを運営するために、自 ら提供するメールサーバを経由しない動的IPアドレスからの送信について 送信制御を行う正当性、必要性が認められる。
- (3) 侵害することとなる通信の秘密は、送信元(及び宛先)IPアドレスと ポート番号であり、目的達成のために必要な限度にとどまるものであり、 手段の相当性も認められる。
- (4) したがって、OP25Bは通信の秘密侵害行為に該当するものの、正当業務 行為(違法性阻却事由あり)と解釈できるので、当事者の同意の有無に関 わりなく、実施できると考えられる。
- 2 ドメイン認証を受信側で実施することに伴う法律上の見解
- (1)送信ドメイン認証は、法的に見れば「電子メールの受信メールサーバにお いて、電子メールの送信ドメインを認証(チェック)し、認証できない場合 は一定の措置を講ずる行為」と解される。
- (2) 送信ドメイン認証された電子メールの受信側での処理は、 ア 送信ドメインの認証 イ 認証結果のラベリング ウ ラベリングの結果等に基づくフィルタリング の3段階に分けて考えることができる。ウについては、当事者(受信者) の同意が必要である。
- (3)ア、イの行為についても、通信の当事者の同意を得ない限り、「通信の秘 密」を「侵す行為」に該当する。
- (4)しかし、送信元を偽装した電子メールの大半が迷惑メールであること、及 び、迷惑メールのほとんどが送信元を偽装していること等から、送信ドメ インを偽装している電子メールは一時に多数の者に送信されていると推定 できるので、ア、イの行為は、大量送信される迷惑メールにより生じるサ ービスの遅延等の電子メール送受信上の支障のおそれを減少させるための 行為と認められ、送信ドメイン認証は、目的の必要性、行為の正当性が認 められる。
- (5)また、ア、イの行為により侵害することとなる通信の秘密は、送信ドメイ ンという通信の経路情報であり、ISPとしての目的達成のために必要な限度 を超えるものでないこと、及びその他の迷惑メール対策技術では対応でき ない場合があることから、手段の相当性も認められる。
- (6)したがって、ア、イの行為は、通信の秘密侵害行為に該当するものの、正 当業務行為(違法性阻却事由あり)と解釈できるので、当事者の同意の有無 に関わりなく、実施できると考えられる。
- 3 IP25Bの実施に伴う法律上の見解
- (1)特定の通信に関する送信元IPアドレス及びポート番号という通信の秘密を 知得し、かつ、当該通信の秘密を、当該メールの接続拒否という送信者の 意志に反して利用していることから、当事者の同意を得ない限り、「通信 の秘密」を「侵す行為」に該当すると考えられる。
- (2) 受信側のISPが自ら提供するメールサーバを適正に管理することによる大 量送信の防止措置のみではネットワークの維持管理に不十分であれば、ネ ットワークを適正に維持管理してメールサービスを運営するために、他ネ ットワークの動的IPアドレスからの受信について受信制御を行う正当性、 必要性が認められる。
- (3) 侵害することとなる通信の秘密は、送信元(及び宛先)IPアドレスとポ ート番号であり、目的達成のために必要な限度にとどまるものであり、手 段の相当性も認められる。
- (4)したがって、IP25Bは、通信の秘密侵害行為に該当するももの、正当業務 行為(違法性阻却事由あり)と解釈できるので、当事者の同意の有無に関 わりなく、実施できると考えられる。
- 4 DMARC導入に関する法的な留意点
- (1) DMARCを導入した場合、ドメイン管理者は当該ドメイン名義で送信され る電子メールに関して、受信時のドメイン認証が失敗した場合の取り扱い 方針を宣言するとともに、認証結果に関するレポートの送付先メールアド レスを公開し、受信サーバから当該レポートを受領する。
- (2)電子メールの受信サーバにおいてドメイン認証を行い、認証できない場合 には一定の措置を講じ、認証できない通信に関する情報を、ドメイン管理者 又はその指定する者に報告する行為と解釈されることから、「通信の秘密」 を「侵す行為」に該当すると考えられる。
- (3)約款等による事前の包括的合意によって通信の秘密の利益を放棄させるこ とは、①約款の性質になじまないこと、②同意の対象が不明確であることか ら、原則として許されず、有効な同意とは解されない。
- (4)ただし、以下の条件を満たす場合には、約款等による包括同意に基づいて 提供する場合であっても、利用者の有効な同意を取得したものと考えること ができる。
	- ア 利用者が、随時、任意に設定変更できること
	- イ 同意の有無に関わらず、その他の提供条件が同一であること
	- ウ 同意の対象・範囲が明確にされていること
	- エ ドメイン認証の結果に係るレポートを送付する場合、レポートの内容に 電子メールの本文及び件名が含まれないこと
	- オ DMARCの内容について、事前の十分な説明を行うこと(電気通信事業法 第26条に規定する重要事項説明に準じた手続きによること)

(参考2)送信ドメイン認証技術普及に向けた活動

迷惑メール対策推進協議会。(座長:新美育文明治大学名誉教授)は、迷惑メ ール撲滅に向けた有力手段が送信ドメイン認証であるとみて、普及活動を展開 している。

迷惑メールでは、送信者情報詐称が多い。これを検出するには送信ドメイン 認証が有効であるが、できるだけ多くのメールサーバで足並みを揃えて導入す ることが重要である。導入に当たっては、技術の詳細や、メールの利用環境・ 利用局面に応じて考慮すべきことなど、具体的な導入手順や内容について理解 する必要があるため、「送信ドメイン認証技術導入マニュアル」を作成し 2010 年(平成 22 年)7 月 23 日に公表した。

2011 年 (平成 23 年) 8 月 4 日に、より分かりやすい解説にするとともにデ ータ等を最新化した第 2 版を公表した。さらに、基礎編・応用編に再構成し、 DMARC を中心に解説した第 3 版を、2021 年 (令和 3 年) 9 月 27 日に公表した。

2010 年(平成 22 年)9月から、協議会を構成する企業が所属する団体等へ の説明会が開始されており、2010 年(平成 22 年)11 月からは、協議会構成企 業以外の団体へも拡大されている。

「なりすましメール撲滅プログラム~送信ドメイン認証技術普及工程表~」 については、2012 年(平成 24 年)7 月及び 2013 年(平成 25 年)9 月に改訂を 行い、進捗のモニタリングが行われた。

また、2014 年(平成 26 年)9 月には「送信ドメイン認証技術 WG」を発展的 に解散し「技術 WG」を新設した。

今後の検討課題として、下記を掲げて議論を進めている。

- DMARC + Reputation + Feedback
- ・メールサーバ踏み台問題への対応
- ・その他の技術的対策

 $\overline{a}$ 

- -フィッシング対策の入り口としての迷惑メール対策(なりすまし EC サイ ト問題など)
- -セキュリティ的に好ましくない古いシステムの刷新
- -その他新たな脅威に対して迅速に対応するための情報共有などの体制

2016 年(平成 28 年)11 月には「送信ドメイン認証技術とフィードバックル ープの推進」と「電気通信事業者による迷惑メールの踏み台送信対策の状況 (概要)」を取りまとめ、これらを公表した。

<sup>8</sup>https://www.dekyo.or.jp/soudan/contents/anti\_spam/

2018 年(平成 30 年)からは、それまで発行していた「迷惑メール対策ハン ドブック」の内容を見直し、迷惑メールの現状や迷惑メールへの様々な対策を 総合的にまとめた「迷惑メール白書」を年度単位で発行している。

内閣府に設置されている消費者委員会は、2020 年(令和 2 年)12 月 3 日、 総務省に対し、フィッシングメールの受信防止対策の普及促進のため、関係事 業者等における送信側及び受信側双方に係る送信ドメイン認証技術(SPF、 DKIM 及び DMARC) の導入を普及促進すること、特に、DMARC の普及率を伸ばす よう努める旨の意見を出した。<sup>9</sup>

これを受け、2021 年(令和 3 年)5 月、総務省は、金融業界及び物流業界の 業界団体に対して、送信ドメイン認証技術の導入について各団体所属の法人へ の周知依頼を実施した。また、2023 年(令和 5 年)2 月、総務省、警察庁及び 経済産業省は、クレジットカード会社等に対し、送信ドメイン認証技術の導入 を始めとするフィッシング対策の強化を要請した。これらの文書では、上記の 「送信ドメイン認証技術導入マニュアル」を参考資料として紹介している。

2023 年(令和 5 年)7 月には、フィッシングメール被害防止に向けた取組の一 環で「DMARC でフィッシングメール対策!」と題する注意喚起を総務省、警察庁 及び日本データ通信協会の連名で警察庁のホームページに掲載した。注意喚起文 には、迷惑メール対策推進協議会の「送信ドメイン認証技術導入マニュアル」が 参考として掲載されている。

なお、総務省では、soumu.go.jp における DMARC レポートの分析を行うと共に、 政府機関や企業等向けにポリシー変更に資するガイドブックの作成に取り組んで いる。

<sup>9</sup> https://www.dekyo.or.jp/soudan/contents/anti\_spam/

(参考3)

「政府機関等の情報セキュリティ対策のための統一基準群」について

サイバーセキュリティ戦略本部は、平成 30 年 7 月 25 日、「政府機関等の 情報セキュリティ対策のための統一基準群」(以下「統一基準群」という。) を決定した。

(https://www.nisc.go.jp/policy/group/general/kijun.html)

サイバーセキュリティ基本法(平成 26 年法律第 104 号) 第 26条第1項第2 号において、国の行政機関等のサイバーセキュリティに関する対策の基準を作 成することとされおり、これに基づいた決定である。

「統一基準群」のうちの「政府機関等の情報セキュリティ対策のための統一 基準」(以下「統一基準」という。)の電子メールの項目(7.2.1)には、電 子メールの送受信に関して、不適切な利用による情報漏えいなど機密性に対す るリスクの他、悪意のある第三者によるなりすまし等で、不正な行為の被害に職員 等が巻きこまれるリスクもあるため、適切な電子メールサーバの管理が必要で あるとの趣旨が述べられている。

そして、電子メールの導入時の対策として、情報システムセキュリティ責任者へ の遵守事項を以下としている。

(a)電子メールサーバが電子メールの不正な中継を行わないように設定する こと。

(b)電子メールクライアントから電子メールサーバへの電子メールの受信 時及び送信時に主体認証を行う機能を備えること。

(c)電子メールのなりすましの防止策を講ずること。

(d)インターネットを介して通信する電子メールの盗聴及び改ざんの防止の ため、電子メールのサーバ間通信の暗号化の対策を講ずること。

上記「統一基準」の対策を具現化するため、「政府機関等の対策基準策定のた めの ガイドライン(令和5 年度版)」には、以下のような内容が記載された。

「統一基準群」6.2.2 電子メールの基本対策事項(1)(C)関連の基本対策事項 として、「6.2.2(1)-2 情報システムセキュリティ責任者は、以下を全て含む送 信ドメイン認証技術による電子メールのなりすましの防止策を講ずること。

20

a)DMARC による送信側の対策を行う。DMARC による送信側の対策を行うため には、SPF、DKIM のいずれか又は両方による対策を行う必要がある。

b)DMARC による受信側の対策を行う。DMARC による受信側の対策を行うた めには、SPF、DKIM の両方による対策を行う必要がある。

(後略) 」 また、「送信ドメイン認証技術」の導入に当たっては、迷惑メール対策推進協

議による「送信ドメイン認証技術導入マニュアル」を参考にすると良い旨が記載さ れている。

(参考:https://www.dekyo.or.jp/soudan/aspc/report.html#dam)

第2章 迷惑メールに関する移動系ISPの対策状況

第1節 迷惑メール送信防止対策の導入状況

移動系 ISP 側で設定する迷惑メールに対する送信防止対策の状況は次のとお りである。なお、事業者によっては措置の発動基準等を明確にしていない場合 もある。

B 社サービス2、サービス3については旧仕様を記述しているが、2017 年度 より

順次 B 社サービス1の仕様に移行している。

1 宛先不明メールの受信拒否

移動系 ISP3社は、宛先に実在しない大量のメールアドレスを含むメールは、 事業者側の設備で受信拒否している。

- 2 送信通数規制
	- (1) A社

1日1台当たりの送信を 1,000 通未満に制限している。これを超える送信 については、送信者に対して「送信できませんでした。」等のメッセージが 表示される。

- (2) B社
	- ア サービス1

24 時間以内に 1,000 通以上の宛先に送信した場合、その後 24 時間送信 を規制するとしていたが、2008 年(平成 20 年)3 月 27 日から、送信でき る宛先数を 500 通としている。

イ サービス2

2004 年(平成 16 年)8 月から、1日当たり 1,000 通を超える宛先にメ ールが送信された場合、利用停止などの措置を行っている。その際、注意 喚起を行ったにもかかわらず、迷惑メール送信行為を継続した場合には、 契約を解除している。

ウ サービス3

1日1ユーザ当たり 1,000 通までに制限、同報送信宛先数を1通当たり 100 宛先までに制限している。

エ サービス4

1日1台当たりの送信を 1,000 通未満に、同報送信宛先数を1通当たり 10 宛先までに制限している。

(3) C社

1日当たり 1,000 宛先以上のメールの送信が確認された契約回線について 規制措置を実施していたが、措置の実施までの間にも大量送信ができたた め 2004 年(平成 16 年)8 月からは、1日当たりの送信数の上限を一律に 1,000 宛先までとしている。

また、1回の送信処理で同時に複数の宛先に配信できる機能について、迷 惑メールの大量送信手段として利用されていることから、2003 年(平成 15 年)9月から、それまでは約 30 宛先だった同報送信宛先数を、5 宛先まで に制限した。その後、メールフィルタの強化により迷惑メールが減少した として、2008 年(平成 20 年)1 月 16 日から、同報送信宛先数を 30 宛先に 変更している。

(4) T 社

同時に 200 以上の宛先への送信を制限している。

3 メールアドレスの初期設定の変更

当初は、契約時におけるメールアドレスの初期設定が、推測されやすい 「電話番号@×××.ne.jp」を用いる移動系 ISP もあった。 現在では、A社、B社、C社は推測されにくい「複数のランダムな英数字@ ×××.ne.jp」としている。T社では、ユーザが初期設定を行い任意のメー ルアドレスを登録することによって、メールアドレスが付与される。

4 自動転送先設定回数の制限

C社では、自動転送先設定機能を悪用した迷惑メールが送信されるおそれ があることから、転送先を設定(変更)できる回数を、2004 年(平成 16 年) 6月から1日3回までに制限した(最大2メールアドレスまで設定(変更)が できる)。

5 送信ドメイン認証技術の導入(送信側)

移動系 ISP3社では、迷惑メール送信防止対策のひとつとして送信ドメイン 認証技術の導入を進めており、迷惑メール送信防止対策の一つとして自社ド

メインについて、DNS サーバへの SPF レコードの記述を実施している。

(1) A社

2005 年(平成 17 年)12 月から、DNS サーバへ「SPF レコード」の記述を 実施。

- (2) B社
	- ア サービス1

2006 年(平成 18 年)3 月から DNS サーバへ「SPF レコード」の記述を 実施。

イ サービス2

2006年 (平成 18年) 3月から DNS サーバへ「SPF レコード」の記述を 実施。

ウ サービス3

2014 年 (平成 26 年) 8 月から DNS サーバへ「SPF レコード」の記述を 実施。

エ サービス4

2008 年 (平成 20 年) 3 月から DNS サーバへ「SPF レコード」の記述を 実施。

(3) C社

2005 年(平成 17 年)12 月から DNS サーバへ「SPF レコード」の記述を実 施。

(4) T社

2022 年(令和 4 年)7 月から DNS サーバへ SPF レコードの記述を実施。 DKIM と DMARC も実装されている。

- 6 OP25B の実施
	- (1) A社

A社では、2005年 (平成 17年)6月から、一部のインターネット接続サ

ービスから移動系 ISP、固定系 ISP 宛に送信されるメールについて、OP25B を実施している。

## (2) B社

ア サービス1

2007 年(平成 19 年)12 月から、インターネット接続サービスから携帯電 話宛に送信されるメールについて、OP25B を実施している。2008 年(平成 20年)3月からは、固定系 ISP 宛のメールの送信についても、OP25B を実 施している。

## イ サービス2

2006 年(平成 18 年)5 月から、インターネット接続サービスから携帯電 話宛に 送信されるメールについて、OP25B を実施している。2008 年 (平成 20 年)6 月からは、固定系 ISP 宛のメール送信についても、順次 OP25B を実施している。

## ウ サービス3

2014 年(平成 26 年)8 月から他社サーバへの 25 番ポート使用した接続 を制限している。

#### エ サービス4

携帯事業者向けには 2008 年 (平成 20 年) 3 月から、OP25B を適用してい る。その他は 2009 年(平成 21 年)5 月から順次開始し同年7月に全適用が 完了した。

(3) C社

C社では、2005年 (平成17年)11月から、インターネット接続サービス から携帯電話宛に送信されるメールについて、OP25B を実施している。2008 年(平成 20 年)6 月からはB社宛に送信されるメールについて、2008 年 (平成 20 年)9 月からは固定系 ISP 宛のメールについても、OP25B を実施 している。

(4) T社

2022 年(令和 4 年)6 月から、他社サーバへの 25 番ポート使用した接続 を制限している。

第2節 迷惑メール受信防止対策の提供状況

移動系 ISP は、前節で紹介した自らが行う迷惑メールの送信防止対策に加え て、従来から、迷惑メールのパターンや受信状況に応じた防止措置や必要とな る電子メールと迷惑メールの取捨選択(フィルタリング)ができるようなサー ビスを、従来から利用者に対して提供しており、ISP 自らが行う迷惑メールの 送信防止対策と併せて、利用者に迷惑メールを送信させない、受信させないた めの対策を進めている。

各移動系 ISP が提供するサービスの詳細は次のとおりである。

## 1 指定受信/拒否設定

(1) A社

携帯電話及び PHS、インターネット(携帯電話及び PHS 以外からの全て) のメールを事業者ごとに選択できる「一括指定」と、任意のメールアドレ ス又はドメインを受信/拒否リストへ個別に指定する方法がある。個別の 拒否設定では、従来はメールアドレスのみ指定できたが、2007 年(平成 19 年)11 月から、ドメインを指定しての拒否機能も追加された。また、2009 年(平成 21 年)11 月以降に販売開始した携帯電話端末(一部除く)につ いては、受信したメール表示画面から直接、受信/拒否設定を簡易に設定 する機能が追加された。設定件数は、受信では最大 120 件、拒否設定では、 ドメイン拒否・メールアドレス拒否において、それぞれ最大 120 件設定で きる。「受信設定」と「拒否設定」は併用できる。

また、インターネットからのメールを受信するように設定してある場合 には、携帯電話及び PHS のメールアドレスになりすましたメールを拒否す るフィルタを使用するかどうかの選択もできる。

- (2) B社
	- ア サービス1

全ての電話番号又はメールアドレスを許可・拒否する「一括設定」と、 任意のメールアドレス・電話番号を受信許可・受信拒否する「アドレス 指定設定」がある。メールの受信許可・受信拒否は、それぞれ最大 300 件。また携帯電話事業者及び PHS 事業者からのみ受信を選択できる。受 信許可、受信拒否、携帯電話事業者及び PHS 事業者からのみ受信は併用 できる。電話番号メールは、許可・拒否いずれか選択で最大 150 件。

2007年 (平成 19年)9月から、ネットワークサーバ上にあるアドレス 帳に登録されたメールアドレスからのメールを優先受信するサービスが

追加されており、以下(ア)~(ウ)の中から選択できる。

- (ア) アドレス帳に登録されたメールアドレスからのメールのみ受信 する
- (イ) アドレス帳に登録されたメールアドレスからのメールを優先受 信する
- (ウ)利用しない

(ア)を選択した場合は、アドレス帳に登録してあるメールアドレス以 外のメールを受信拒否することができる。また、(イ)を選択した場合、 アドレス帳に登録してあるメールアドレスからのメールは優先的に受信 するが、それ以外のメールは設定した迷惑メール対策機能に応じてフィ ルタリングしながら受信することができる。なお、この機能は有料サー ビス(月額使用料 300 円:税別)で、申込みが必要となる。

イ サービス2

特定のアドレス、ドメイン、サブドメイン、全てのアドレス、全ての@ を含むアドレス、@のないアドレスなど返信できないメールアドレスを 最大 20 件指定して指定受信又は指定拒否することができる。「指定受信」 と「指定拒否」を併用することはできない。

ウ サービス3

受信拒否設定については、最大で 500件 (ドメイン/アドレス)設定す ることができる。指定受信はサーバ側では行っていない。

エ サービス4

携帯電話事業者及び PHS 事業者ごとに受信可否を一括で選択すること ができる。また、指定した文字列が、送信者のメールアドレス(メール アドレス、アカウント又はドメイン)に部分的に含まれる場合、その電 子メールを受信/拒否することもできる(登録可能件数:20 件)。

(3) C社

A社と同様に、携帯電話及び PHS、インターネット(携帯電話及び PHS 以 外からの全て)のメールを事業者ごとに選択できる「一括指定受信」と、 任意のメールアドレス又はドメインを受信/拒否リストそれぞれ個別に指 定する「受信リスト設定」(最大 220件) /「拒否リスト設定」(最大 200 件)があり、「受信設定」と「拒否設定」は併用することができる。

- これらの設定が重複した場合、その優先順位は、以下のとおりとなる。
	- ア 受信リスト設定(必ず受信)
	- イ 拒否リスト設定
	- ウ 受信リスト設定
	- エ 一括指定受信

例えば、移動系 ISP3社からの電子メールは全て受信し、インターネット 発のメールについては特定のメールマガジンや勤務先からの電子メールの みの受信を希望する場合は、一括指定で移動系 ISP3社を指定(インターネ ット及び PHS からの電子メールは一括指定から外す)した上で、メールマ ガジンの送信元及び勤務先のドメイン名を個別に「受信リスト設定」に登 録することとなる。

(4) T社

携帯電話事業者及びインターネット(携帯電話以外からの全て)発のメー ルを一括で選択して拒否設定ができる。指定したドメイン、アドレスから 送信された電子メールを受信/拒否する。登録可能件数には制限がない。

- 2 送信元詐称対策
	- (1) A社
		- ア なりすまし拒否

拒否設定において、携帯電話及び PHS のメールアドレスになりすまし たメールを拒否することができる。

イ 送信ドメイン認証技術

2007年 (平成19年)11 月から送信ドメイン認証技術を導入し、パソ コンなどのメールアドレスになりすましたメールについても対応を開始 しており、送信元情報を詐称したメールについて拒否することができる。

## この機能では、

- (ア) 拒否しない
- (イ) 存在しないドメインからは拒否する
- (ウ) 全て拒否する

の中から選択することができる。

このうち、イを設定した場合は DNS サーバを参照して、送信元のアド レス (Header From) のドメインが存在することを確認し、確認できな かった場合は受信しない。ウを選択した場合は、送信ドメイン認証を行 い、送信元のアドレス(Header From)の IP アドレスの正当性が確認で きた場合にのみ受信することができるが、サーバに SPF 登録を行ってい ない ISP や企業などからのメールについても正当性確認の認証ができな いため、受信することができなくなる。

ウ ホワイトリスト

2008 年(平成 20 年)1 月 23 日から、メーリングリストや転送メール などがなりすましメールと判定される問題に対応し、「転送元・メーリ ングリストアドレスの登録機能」の提供をしている。この機能では、救 済するメールアドレスを 10 件まで指定できる。

- (2)B社
	- (サービス1)
		- ア なりすまし拒否

拒否設定において、携帯電話及び PHS ドメインになりすましたメール を拒否することができる。

イ 送信ドメイン認証技術

2014 年(平成 26 年)11 月から、送信ドメイン認証技術を導入してお り、迷惑メール判定の情報として利用している。

ウ ホワイトリスト

メーリングリストや転送メールなどがなりすましメールと判定される 問題に対応し、救済リストとして、最大 20 件までアドレスを登録する ことにより、当該アドレスのメールについては、フィルタリングされず に受信することができる。

(サービス3)

対策として送信ドメイン認証技術で詐称したと判定したものを拒否し ている。

(サービス4)

ア なりすまし拒否

拒否設定において、PC から携帯電話及び PHS ドメインになりすました メールを拒否することができる(初期値は OFF に設定されている)。

- (3)C社
	- ア なりすまし拒否

個別設定できる「なりすまし規制」において、携帯電話及び PHS ドメ インになりすましたメールを拒否することができる。

イ 送信ドメイン認証技術

送信ドメイン認証技術を導入しており、「なりすまし規制」を利用す ることで一般のドメインから送られてくる送信元(リバースパス (Envelope From という))、及び送信元のアドレス(Header From)を偽 ったメールを拒否することができる。

ウ ホワイトリスト

メーリングリストや転送メールなどがなりすましメールと判定される 問題に対応し、「受信リスト設定(必ず受信)」を提供している。この機 能では、From、To、Cc のいずれかに含まれるアドレスの文字列を最大 220 件まで登録することができる。

- (5) T社
	- ア なりすまし拒否 対策として送信ドメイン認証技術で詐称と判定したものを拒否している。
		- イ 送信ドメイン認証技術

一般のドメインになりすましたメール(送信元情報を詐称したメール) を拒否する。送信元の IP アドレスと、DNS サーバに登録された送信用 メールサーバの IP アドレスとを比較し、合致した場合にのみメール受 信し、不一致の場合や、当該 IP アドレスが DNS サーバに存在しないな ど、整合性がとれない場合には受信しない。

## ウ ホワイトリスト

救済リストとして、当該アドレスのメールについては、フィルタリン グされずに受信することができる。

- 3 簡易設定
	- (1) A社

2007 年(平成 19 年)11 月から、迷惑メール対策機能の充実に伴い、設定 方法が複雑かつ多岐にわたるため、初心者や低年齢層向けの補助機能を提 供している。

インターネットからのメールと特定の URL リンク付きメールを拒否する 「低年齢層向けフィルタリング」・「受信拒否(強)」、インターネットから のメールを受信するが、送信元アドレスが実在しないドメインからのメー ル及び特定の URL リンク付きメールを拒否する「受信拒否(弱)」の3つの 中から選択して、より簡単に設定を行うことができる。

- ア 「低年齢層向けフィルタリング」(高) 指定受信/拒否設定(携帯・PHS のみ受信、インターネットからのメ ール拒否)、特定 URL 付きメール拒否設定
- イ 「受信拒否 強」(高) 指定受信/拒否設定(携帯・PHS のみ受信、インターネットからのメ ール拒否)、特定 URL 付きメール拒否設定
- ウ 「受信拒否 弱」(低) 指定受信/拒否設定(なりすましメール拒否、存在しないドメイン からは拒否する)、特定 URL 付きメール拒否設定
- (2) B社(サービス1)

2008 年(平成 20 年)3月 27 日から、各種迷惑メール対策機能を、3つ の設定レベルから1つ選択するだけで一括設定できる簡易な設定サービス を開始している。設定レベルは以下のア~ウのとおりであり、設定レベル ごとに各種迷惑メール対策機能を、従来よりも簡単に設定することができ る。

- ア 推奨ブロック設定(標準レベル) なりすましメール拒否、優先受信、迷惑メールフィルタ
- イ ケータイ /PHS 設定(中レベル) なりすましメール拒否、優先受信、受信許可・拒否設定(携帯・PHS のみ)、迷惑メールフィルタ

ウ 低年齢層向けフィルタリング設定(強レベル)

なりすましメール拒否、優先受信、URL 付メール拒否設定(URL を含 むメールを全て受信しない)、受信許可・拒否設定(携帯・PHS のみ)、 海外からの電話番号拒否設定、迷惑メールフィルタ

2017 年 (平成 29 年) 6 月 13 日から、PC・スマートフォン向け各種迷惑 メール対策の変更画面を改善した。

(3) C社

2005 年(平成 17 年)11 月から、簡易な設定サービスが追加され、受信者 が質問に答えるだけでフィルタを設定できる機能と、フィルタのレベル設 定機能を提供している。

フィルタのレベル設定では、希望のレベルに合わせて3段階から選んで、 設定することができるが、2010 年(平成 22 年)12 月から、設定レベルを 見直して、以下の2段階から選んで設定することができる。

2011 年 (平成 23 年) 2 月から、迷惑メール自動規制が設定に追加された。

ア オススメ設定

「携帯」「PHS」「PC メール」を受信、なりすましメール規制(高)、 迷惑メール自動規制、拒否通知可否設定

- イ 携帯/PHS メールのみ受信設定(ジュニアおすすめ) 「携帯」「PHS」を受信、なりすましメール規制(高)、インターネ ット拒否、迷惑メール自動規制、拒否通知可否設定
- (4) T社

「おすすめフィルタ設定」として「強」「標準」「オフ」の3種類から選ぶ ことで簡単に設定できる。

- ・「オフ」:すべてのフィルタが OFF
- ・「強」:ウイルスメールフィルタ、大量送信者フィルタ、なりすましメー ルフィルタが ON
- ・「標準」:大量送信者フィルタ、なりすましメールフィルタが ON
- 4 選択受信
	- (1) A社

A社の携帯電話からの電子メールについて、件名等を確認し、メールごと に受信・削除・保留を選択することができる(機種依存の機能)。

- (2) B社
	- ア サービス1 宛先、件名及び本文の一部を受信し、全文の受信を希望しない電子メ ールは全文を受信せずにサーバで削除することができる。
	- イ サービス2

PC から送られてきたメールや、自宅や会社から転送しているメール に添付されているファイルをサーバで削除することができる。

ウ サービス4

件名のみ受信した後、受信を希望するメールの本文及び添付ファイル を受信することができる。

(3) C社

加入者は、はじめからメールの全文を受信する、指定したアドレスのみ全 受信し、それ以外は「送信者」及び「件名」のみを受信確認した後、本文 を受信するか否かを決定する<sup>1</sup>、又は、「送信者」及び「件名」のみを受信し て確認した後、本文を受信するか否かを決定する、のいずれかを設定をす ることができる(機種依存の機能)。

(4) T社

受信したいメールアドレスやドメインを個別に指定可能。携帯電話メール、 インターネットメールを受信するかどうかの設定(事業者ごとの設定)も 可能。

5 URL 付きメール受信拒否

インターネットから送られてくるメールを対象に URL 付きメールを受信拒否 できる。ユーザは URL 付きメールの扱いについて、次の分類から選択できる (初期設定は、すべて受信許可)。

 $\overline{\phantom{a}}$ 

<sup>1</sup> 一部機種は未対応

第2章

- ア 全て受信許可
- イ URL 付きメールを全て受信拒否
- ウ 特定 URL<sup>2</sup>付きのメールのみ受信拒否
- (1) A社

2007年(平成 19年)4月から提供しており、①全て受信許可、③特定 URL 付きのメールのみ受信拒否の中から選択して設定することができる。

### (2) B社

ア サービス1

2000 年(平成 12 年)11 月から提供を開始しており、①全て受信許可、 ②URL 付きメールを全て受信拒否、③特定 URL 付きのメールのみ受信拒否 の中から選択して設定することができたが、「特定 URL 付きのメールのみ 受信拒否」は、2011 年(平成 23 年)11 月に迷惑メールフィルタ設定に統 合された。

# イ サービス4

2008年(平成 20年)3月から提供を開始しており、①全て受信許可、 ②URL 付きメールを全て受信拒否の中から選択して設定することができる。

(3) C社

2007年(平成 19年)3月から提供を開始しており、①全て受信許可、② URL 付きメールを全て受信拒否の中から選択して設定することができる。

(4) T社

-

全て受信許可、②URL 付きメールを全て受信拒否から選択して設定するこ と ができる。

6 ブラウザからの設定

受信/拒否登録件数の拡張に伴い、携帯電話事業者ではユーザビリティに 配慮し、PC から大画面で見やすく迷惑メール対策機能を設定することをでき るようにした。

<sup>2</sup> 特定 URL=外部データベースに登録された「出会い系サイト」や「アダルトサイト」等の特定 カテゴリーに分類された URL
- (1) A社 A社のホームページから ID/パスワードを入力してログインする。
- (2) B社
	- ア サービス1

携帯電話上でパスワードを取得し、B社のホームページからログインす る。

- イ サービス3 マルチデバイスメールであるため、ブラウザ上から利用可能。
- (3) C社 C社のホームページから ID/パスワードを入力してログインする。
- 7 メールアドレスの変更
	- $(1)$  A<sup> $\uparrow$ </sup>

1日3回かつ月 10 回以内で、半角英数字等で3字以上 30 字以下の任意の メールアドレスに変更できる。

- (2) B社
	- ア サービス1

半角英数字等で3字以上 30 字以下の任意のメールアドレスに変更でき、 24 時間で3回まで変更できる。2006 年(平成 18 年)10 月から、メール アドレスの変更回数を、一つの電話番号について 99 回までの制限を設け ている。

イ サービス2

1 日 3 回以内で、英字で始まる半角英数字等で4字以上 20 字以下の任 意のメールアドレスに変更できる。

ウ サービス3

24 時間に1回の変更できる(過去 24 時間以内に変更履歴がある場合不 可)。

半角英数字で 3 文字以上 29 文字以内の任意のメールアドレスに変更でき る。

エ サービス4

半角英数字3字以上 30 字以下の任意のメールアドレスに変更できる。

(3) C社

1日3回以内で、半角英数字で 30 字以下の任意のメールアドレスに変更 できる。

(4) T社

半角英数字等 1 字以上 30 字以下の任意のメールアドレスに変更できる。 変更は 1 ヶ月 1 回まで。

8 メールヘッダ情報の提供

移動系 ISP3社は、受信者が一定の手続きや携帯電話による機能の設定を行 った場合に、インターネット経由で送信された電子メールの送信元アドレス、 時間、経由サーバ等の詳細が分かるヘッダ情報を受信者に提供している。取 得したヘッダ情報は、当該 ISP、迷惑メール相談センター等への迷惑メールに 関する情報提供、送信元 ISP への問合せ等に利用することができる。

(1) A社

インターネットから送られたメールのヘッダ情報を、携帯電話に受信す るメール本文末尾に付加して携帯電話画面上で確認できる。A社携帯電話 間のメールのヘッダ情報は提供されない。ヘッダ情報を付加したメールを 携帯画面上から転送することができる。

- (2) B社
	- ア サービス1

携帯電話が受信したメールのヘッダ情報は、PC を利用して閲覧すること ができる。加入者は、PC からB社のサイトにアクセスし、ヘッダ情報を閲 覧できる。閲覧できるのは過去 48 時間に受信したメールのヘッダ情報に限 られ、B社携帯電話間のヘッダ情報は提供されない。

イ サービス2

携帯電話の画面より、自動転送設定であらかじめ任意のアドレスを指定 して転送を行うことができ、受信したメールについて、PC で受信するよ うにしておけば、ヘッダ付きのメールとして確認できる。

ウ サービス3

ブラウザ版で確認できる。

エ サービス4

メール設定サイトへアクセスすることでメールヘッダを閲覧することが できる(過去 30 日間に受信したメールを 250 件まで確認できる。規定容 量に依存するためあくまで目安)。

(3) C社

携帯電話が受信したメールのヘッダ情報は、Web メールを利用して閲覧す ることができる。

受信したメールについて、あらかじめ任意のアドレスへ転送設定を行うこ とができ、PC で受信するようにしておけば、ヘッダ付きのメールとして確 認できる。

9 未承諾広告メールの受信拒否

2002年 (平成14年) 7月に、特定電子メール法が施行され、特定電子メ ールは件名に「未承諾広告※」と表示することが定められた(表示義務)。こ れに併せて、携帯電話事業者も、件名欄に「未承諾広告※」が表示されてい るメールを破棄する未承諾広告メール受信拒否機能の提供を開始した。

特定電子メール法の 2008 年(平成 20 年)改正によるオプトイン方式の規 制の導入に伴い、「未承諾広告※」の表示義務が廃止され、2020 年(令和 2 年) までにすべての携帯電話事業者はこの機能を廃止した。

(1) A社

件名欄に「未承諾広告※」と記載されて送られてきたメールを受信又は受 信拒否するよう利用者が設定できる。初期設定は、「受信しない」に設定さ れていたが、2008 年(平成 20 年)の特定電子メール法の改正に伴い、オプ トイン方式が導入されたことから、2014 年(平成 26 年)に機能を廃止した。

- (2) B社
	- ア サービス1

件名欄に「未承諾広告※」と記載されて送られてきたメールを受信又は 受信拒否するよう利用者が設定できたが、2008 年(平成 20 年)の特定電 子メール法の改正に伴い、オプトイン方式が導入されたことから、2020 年(令和 2 年)に機能を廃止した。

イ サービス2

件名欄に「!広告!」又は「未承諾広告※」と記載されて送られてきた メールを受信又は受信拒否するよう利用者が設定できる。初期設定は、 「受信する」に設定されていたが、2008 年(平成 20 年)の特定電子メー ル法の改正に伴い、オプトイン方式が導入されたことから、2020 年(令 和 2 年)に機能を廃止した。

ウ サービス4

件名欄中に「未承諾広告※」の記載されたメールを受信又は受信拒否で きるよう利用者が設定できる。初期設定は「受信する」に設定されていた が、2008 年(平成 20 年)の特定電子メール法の改正に伴い、オプトイン 方式が導入されたことから、2020 年(令和 2 年)に機能を廃止した。

(3) C社

件名欄に「未承諾広告※」と記載されて送られてきたメールを受信又は受 信拒否するよう利用者が設定できる。初期設定は、「受信する」に設定され ていたが、

2008年(平成 20年)の特定電子メール法の改正に伴い、オプトイン方式 が導入されたことから、2010 年(平成 22 年)に機能を廃止した。

(4) T社

2008年(平成 20年)の特定電子メール法の改正に伴い、オプトイン方式 が導入されたことから本機能は提供していない。

- 10 その他各社が提供するサービス
	- (1) A社
		- ア 詐欺/ウイルスメール拒否

フィッシング詐欺などの危険なメールの送信元情報の一覧と、送信さ れたメールの送信元情報を比較し、一致した場合はメールを拒否できる。 危険なサイトにつながる URL の一覧と、メール内に含まれる URL を比較 し、一致した場合はメールを拒否できる。および、送信ドメイン認証 (DMARC)によってなりすましメールと判定された場合はメールを拒否でき る。また、メールの受送信時にウイルスを検知した場合、駆除(削除) できる。

イ 迷惑メール自動ブロック

迷惑メールの疑いのあるメールを自動で判定し、ブロックすることが できる。ブロックしたメールを後から確認することもできる。

ウ A社携帯電話から大量送信されたメールの受信制限

1台のA社携帯電話から大量の送信があった場合、500 通目以降のメ ールを受信者の設定により受信拒否できる(送信先アドレス1件を1通 とカウントする。また、毎日午前0時で送信通数は「0」にリセットさ れる)。

なお、受信拒否されて送信できなかった 500 通目以降のメールについ ては、送信者に「送信できません。宛先を確認してください。」とのメ ッセージが表示される。

エ シークレットコードの提供

電話番号のメールアドレスの後に4桁の暗証番号(シークレットコー ド)を設定することで、暗証番号を知らない相手からのメールを拒否す ることができる。

- (2) B社
	- ア サービス1
		- (ア) 迷惑メールフィルタ設定

蓄積されたスパム(迷惑メール)データベースをもとに、メールの 内容を機械的に判断し、迷惑メールと判断されたメールの受信を拒否 することができる。

- イ サービス2
- (ア) 迷惑メールフィルタ設定 受信メールの内容を、迷惑メールデータベースを元に機械的に判定 し、迷惑メールと判断された場合は受信を拒否することができる。
- ウ サービス3
- (ア) 迷惑メールフィルタ設定 受信メールの内容を、迷惑メールデータベースを元に機械的に判定 し、迷惑メールと判断された場合は「迷惑メールフォルダ」に振り分 けることができる。
- エ サービス4
	- (ア) 拒否通知可否設定

フィルタでブロックされたメールに対し、拒否通知の返信可否を設 定できる。初期設定は「返信しない」に設定されている。

- (3) C社
- ア 迷惑メール自動規制

2012年(平成24年)1月から、受信したPCメールの中で、迷惑メール の疑いのあるメールを検知し、拒否することができる仕組みを実施。

また、利用者は、迷惑メール自動規制で迷惑メールと判定され規制さ れたメールの受信日時やFromアドレス等の情報を受信する(1日1回)か、 否かを選択できる。

イ スマートフォン向け「ウイルスメール規制」

2012年(平成24年)1月から、メール送受信に伴うウイルス感染及び 拡散を防ぐため、スマートフォン向けにウイルスメール規制を提供し、ウ イルスメールの受信拒否及び送信メールのウイルス検知ができる。

ウ HTMLメール規制

2007年 (平成19年) 3月から、HTMLメールの受信を拒否することがで きる。

エ 拒否通知メール返信設定

フィルタでブロックされたメールに対し、拒否通知の返信可否を設定 できる。初期設定は「返信する」に設定されており、拒否通知を設定しな い場合には、送信側はメールを拒否されたかどうか分からない。

- (4) T社
- ア 迷惑メールフィルタ設定

受信メールの内容を、迷惑メールデータベースを基に自動的に判定し、 迷惑メールと判断された場合は「迷惑メールフォルダ」に振り分けること ができる。

イ 添付ファイルのウイルス検知

(別表1) 移動系 ISP が提供する迷惑メール送受信対策一覧

# 1 迷惑メールの送信防止に関するサービス

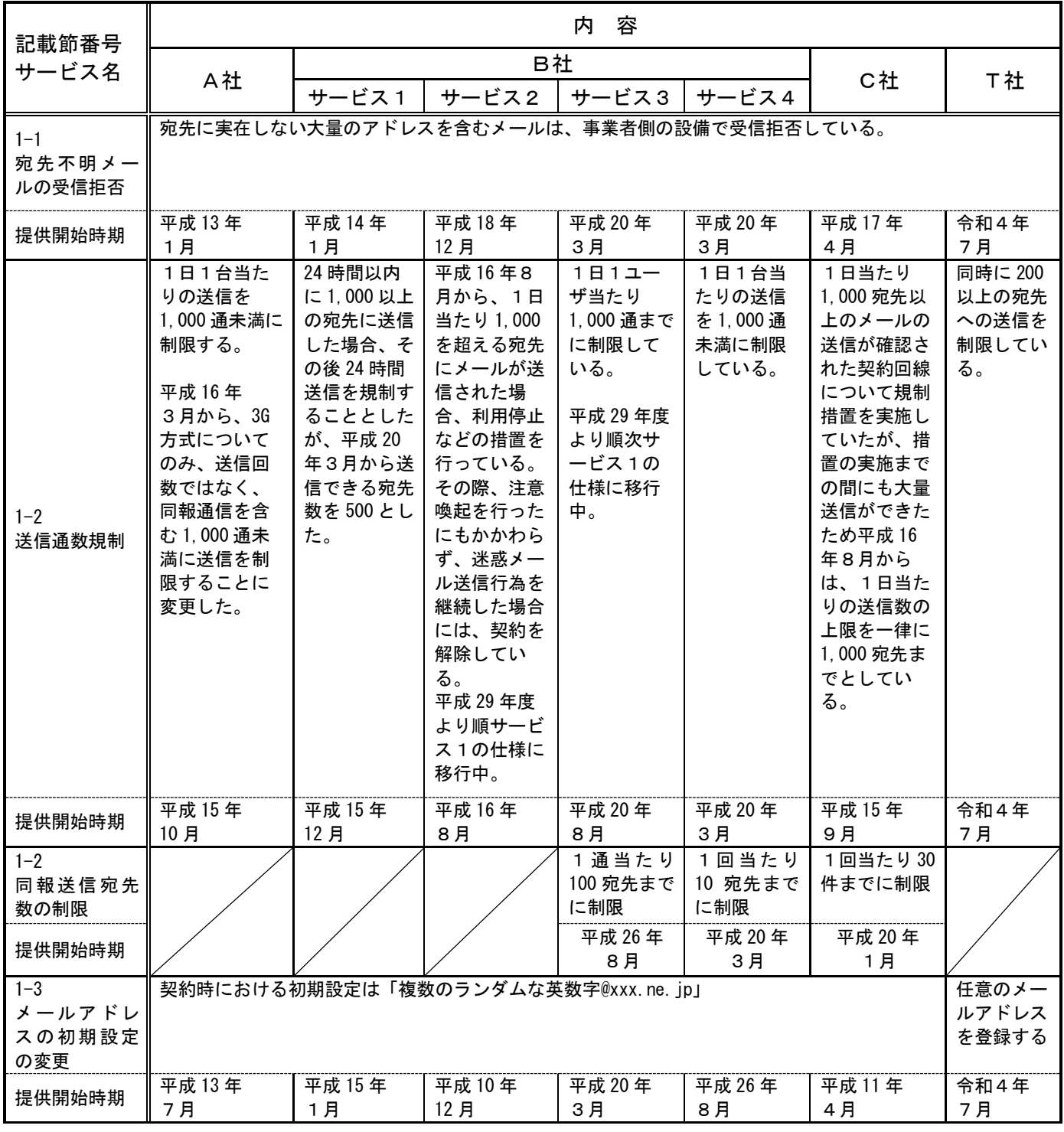

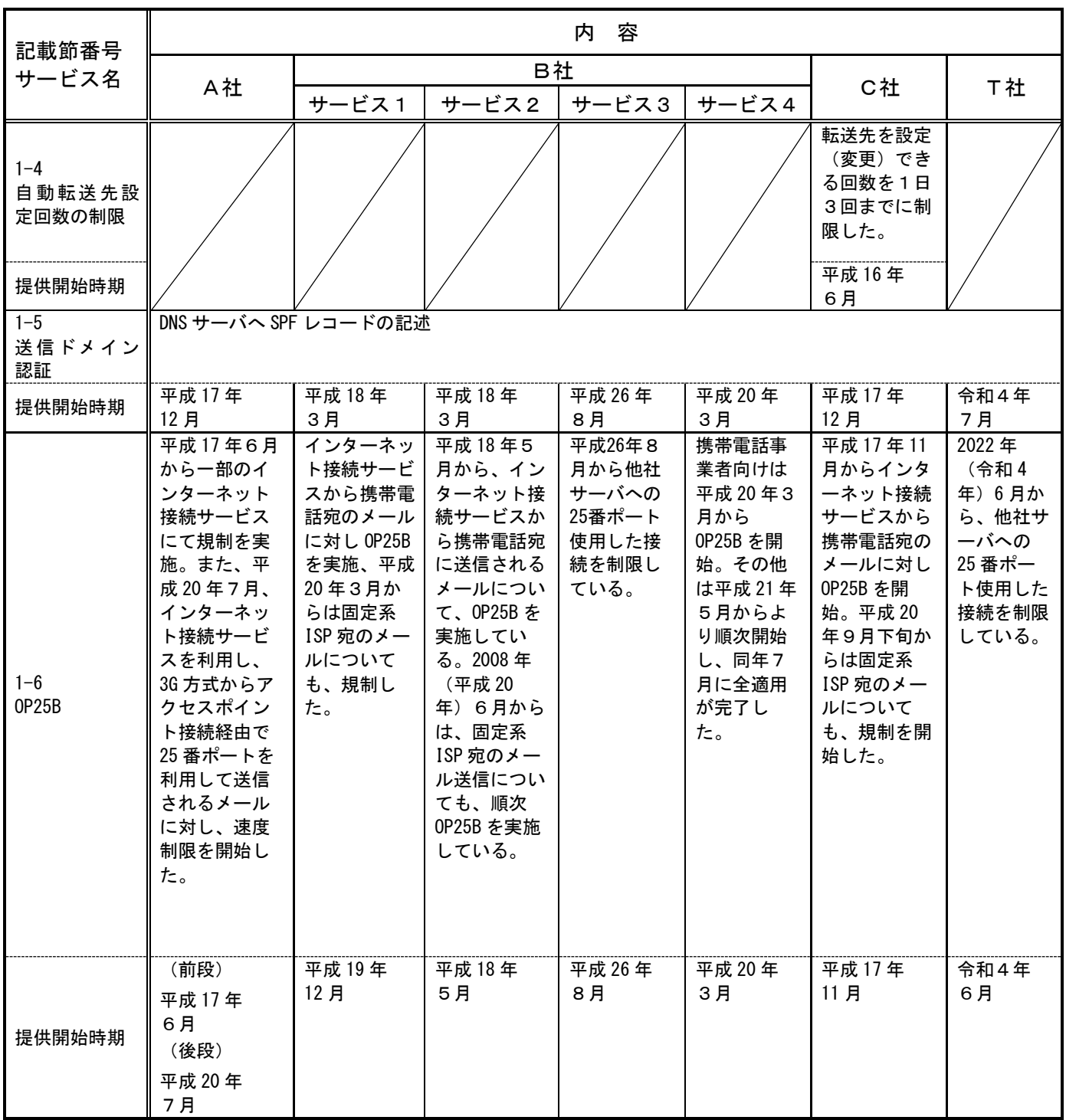

# 2 迷惑メールの受信防止に関するサービス

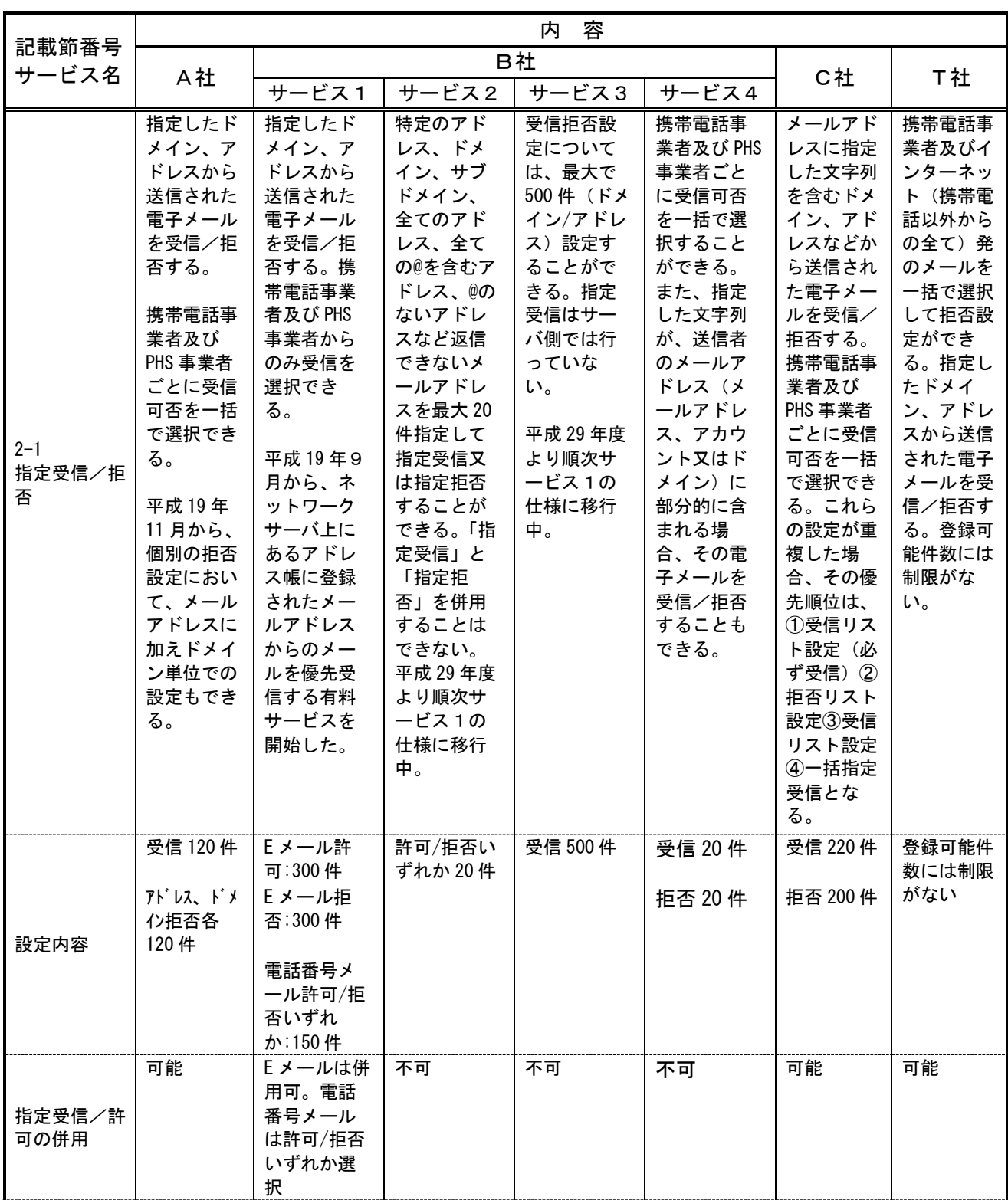

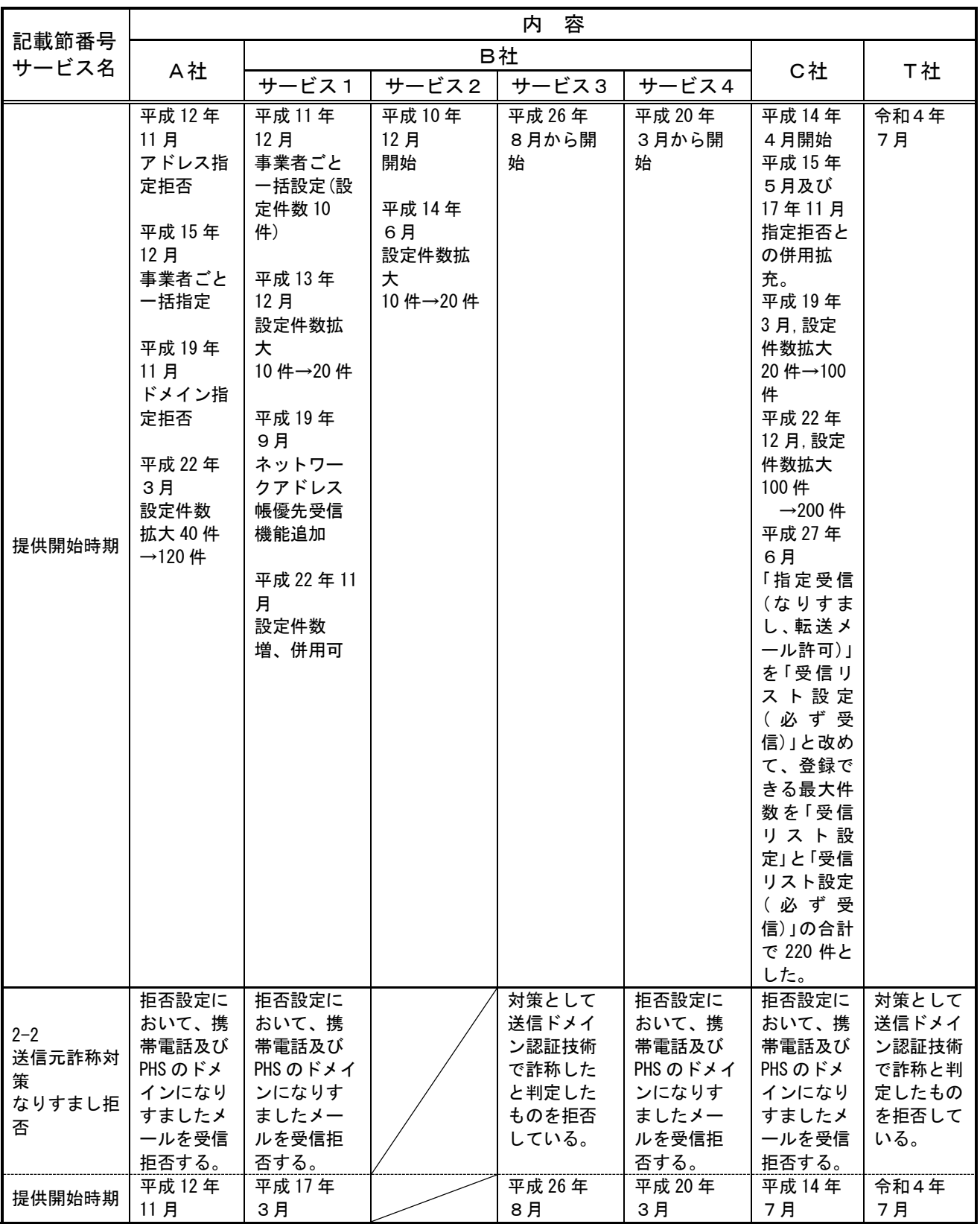

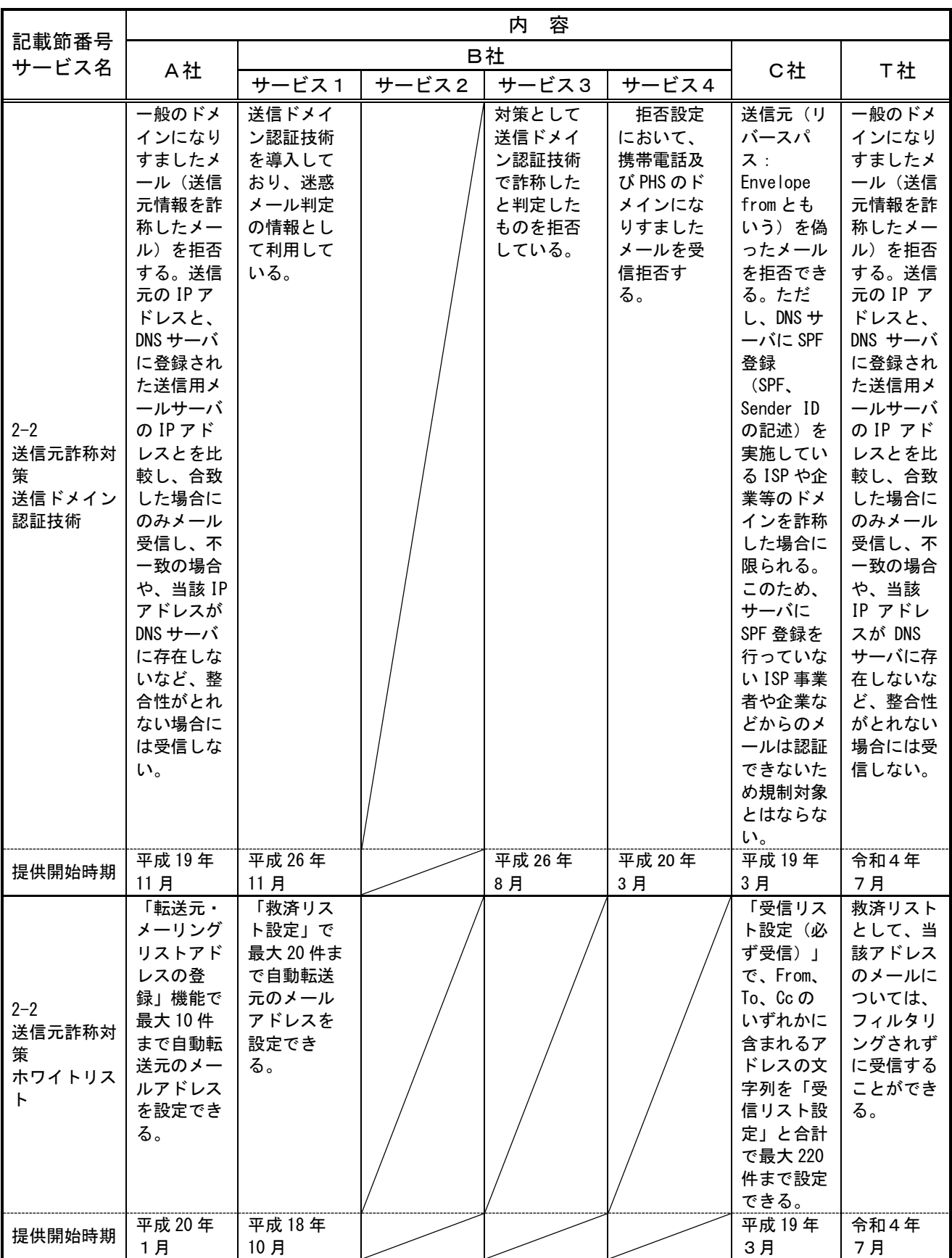

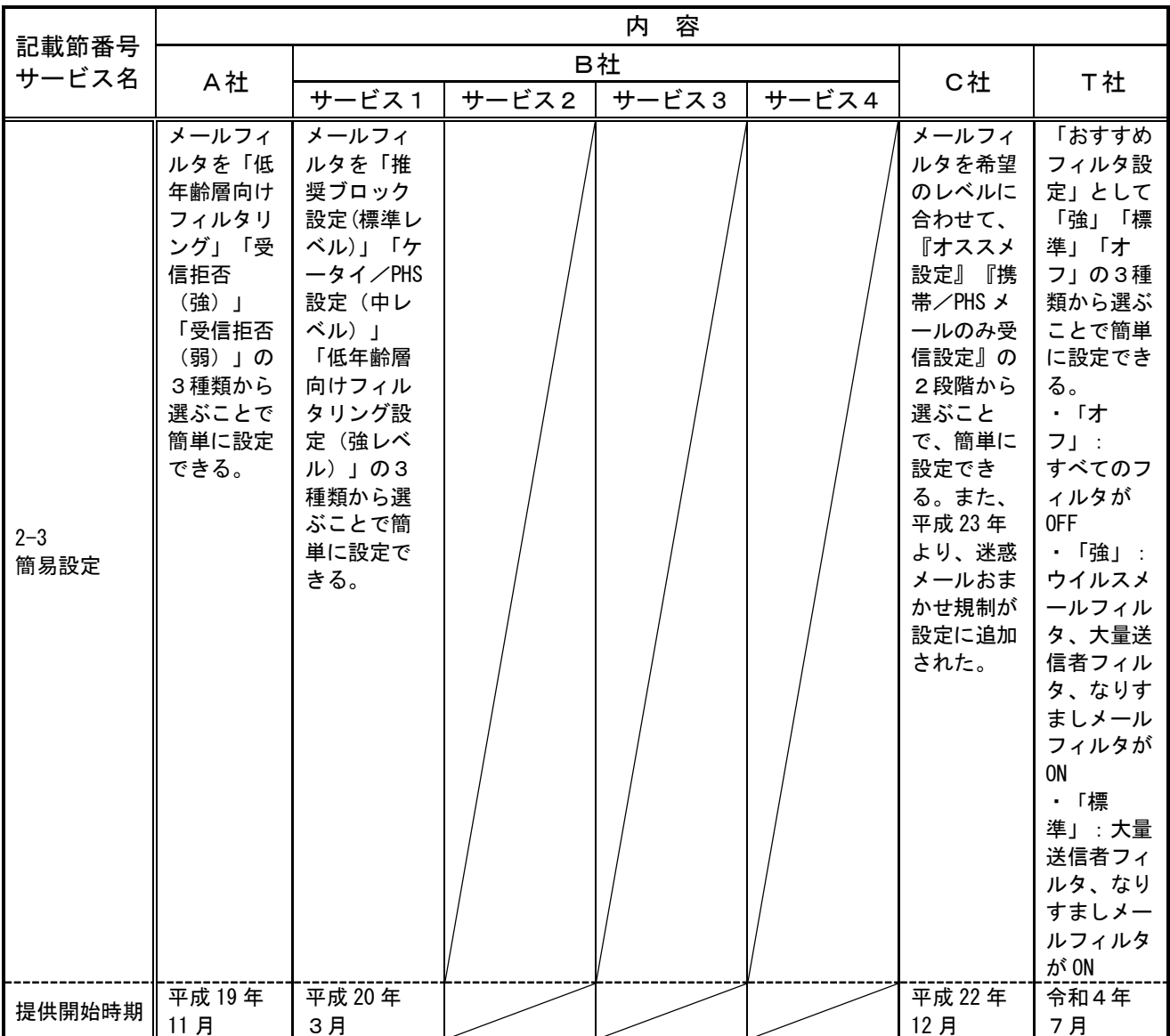

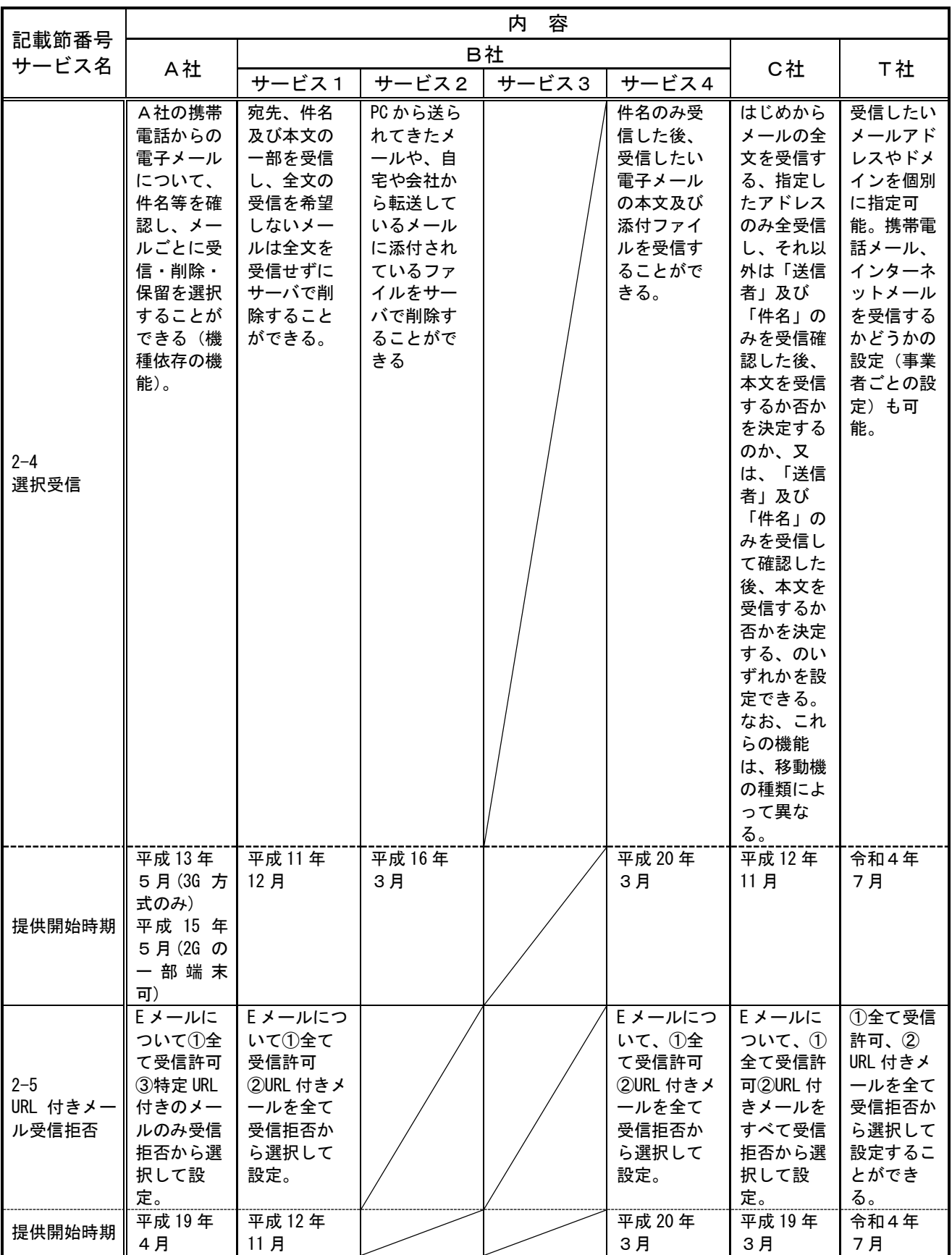

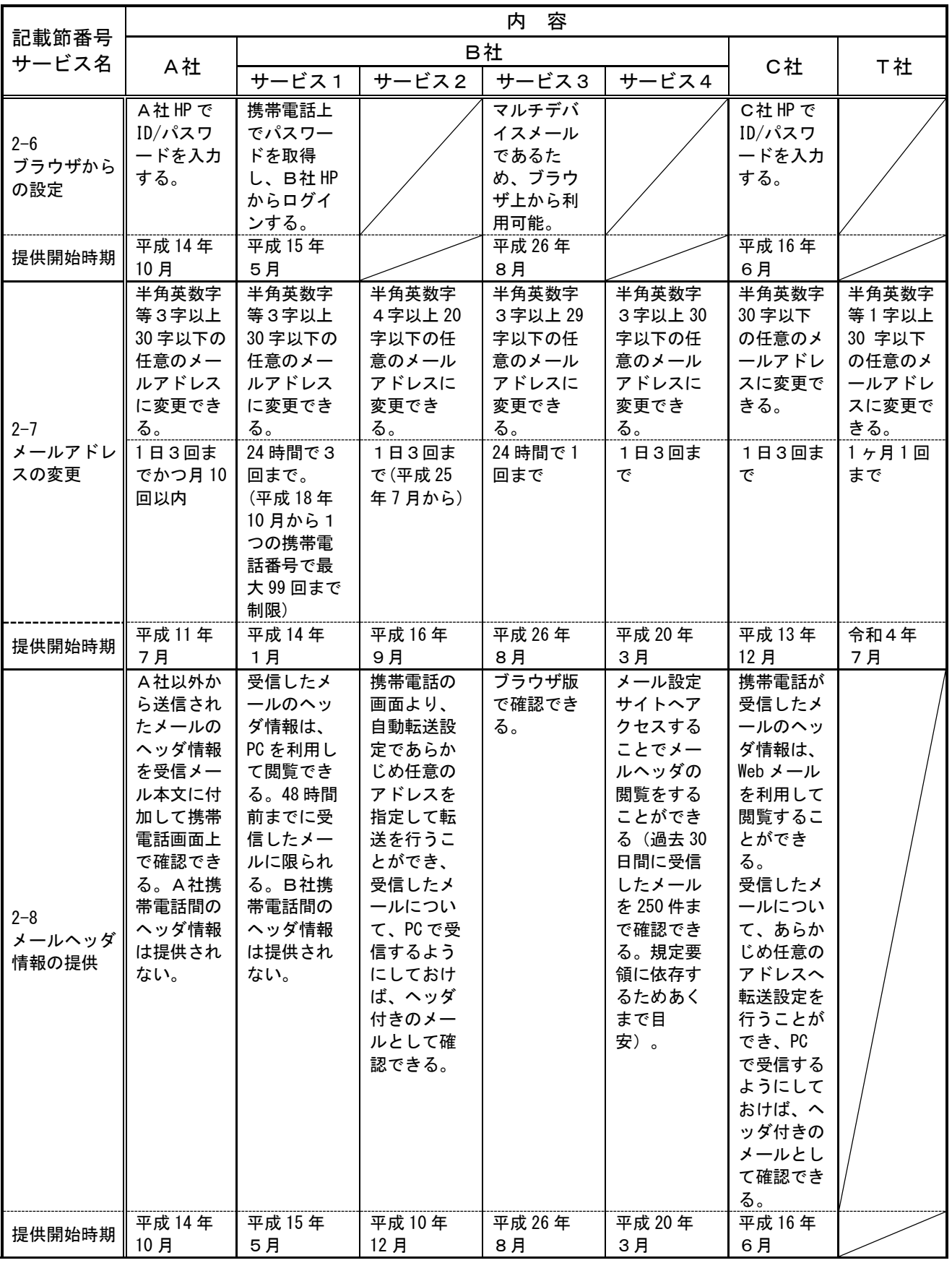

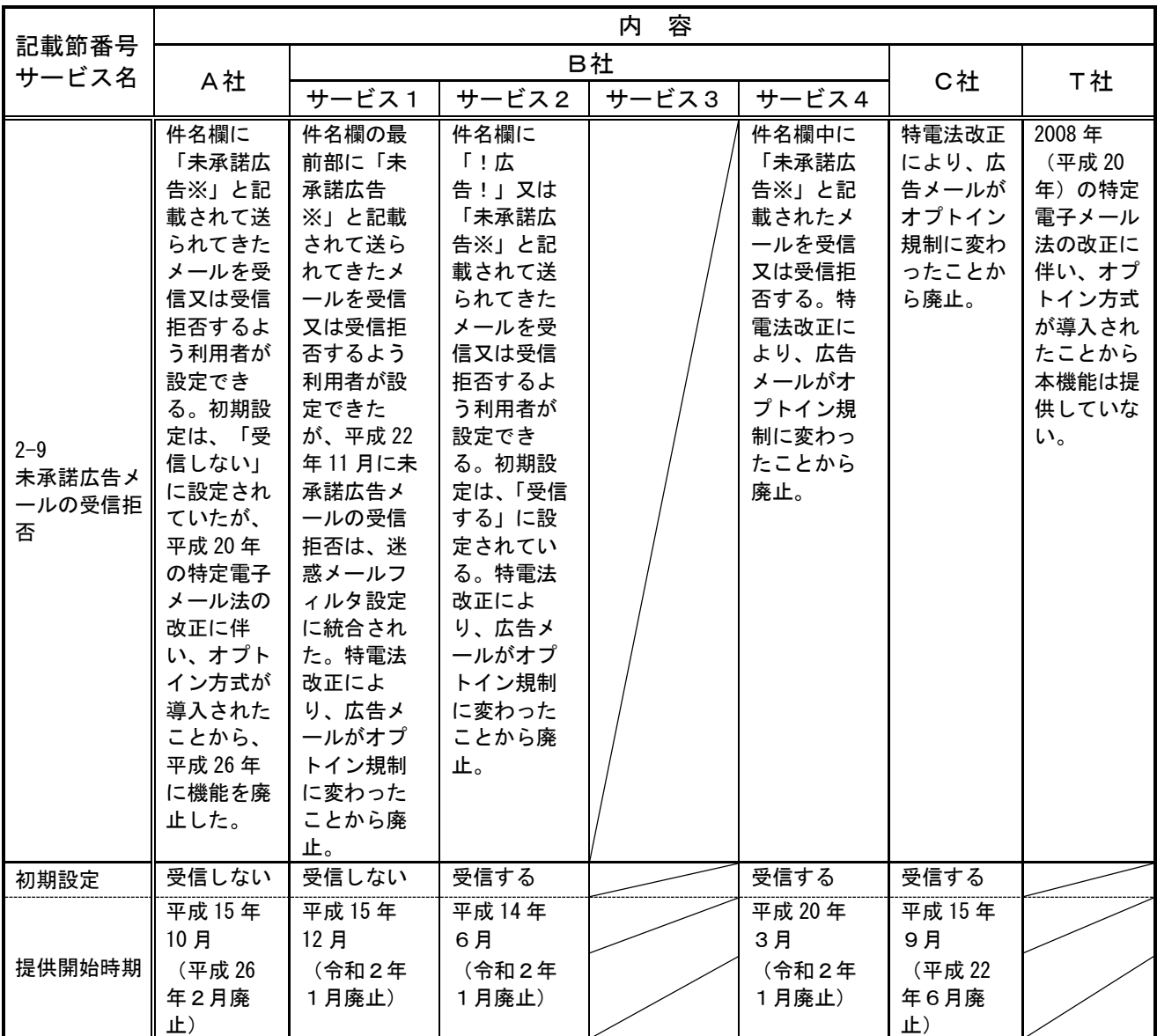

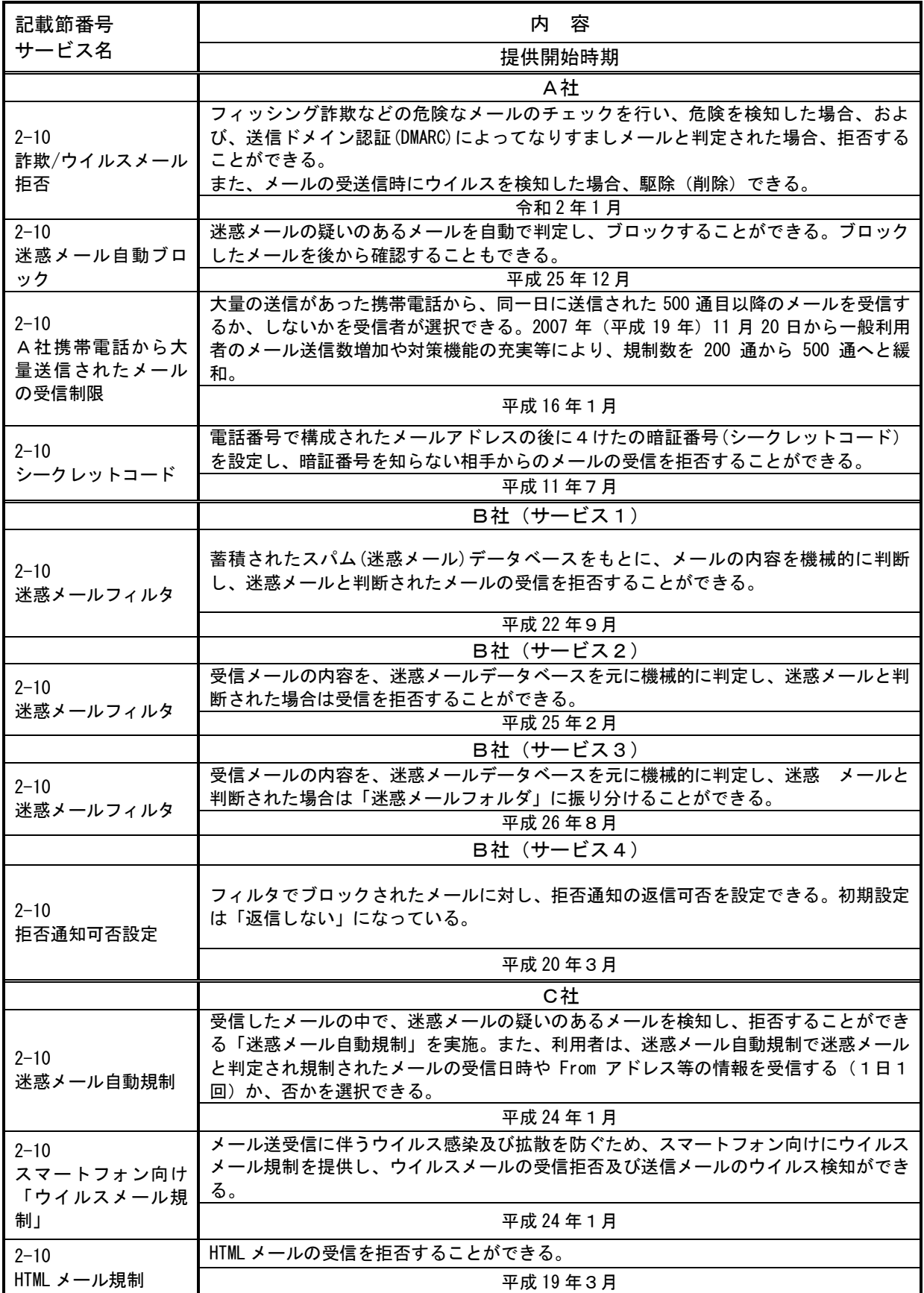

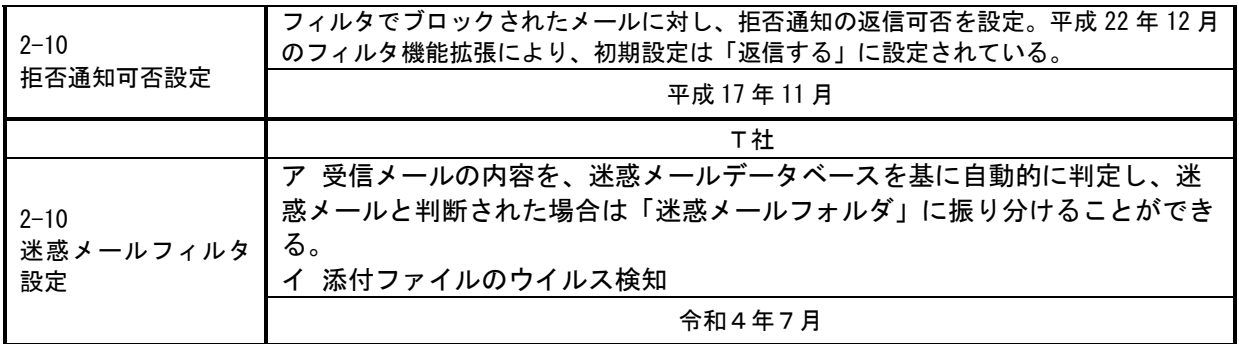

第3節 SMSを利用した迷惑メール送信防止対策の導入状況

- 1 大量迷惑メールの送信制限
	- (1) A社

2005 年 (平成 17 年) 8月から、SMS におけるメール送信可能通数の上限 を設定し、1 日当たり 200 通未満とする対策を実施している。

- (2) B社
	- ア サービス1

2005 年 (平成 17 年) 5 月から、1 日に 500 件以上の SMS を送信した場 合、その後 20 日間の送信規制を行っていたが、2011 年(平成 23 年) 7 月から、1 日に 200 件以上送信した場合、その後 24 時間規制するよ うに変更した。

イ サービス2

2014年(平成26年)10月から、1日に送信できるSMSを200通に制限して いる。

ウ サービス3

1日に送信できる SMS を 200 通に制限している。

(3) C社

2004年(平成16年)11月から、月間の送信数を加入3ヶ月以内の利用者は 3,000件/月、プリペイド会員は3,000件/月、その他は6,000件/月に制限し ていたが、2011年(平成23年)7月から、送信数を200件/日または6,000件/ 月(契約後3ヶ月未満は3,000件/月)に制限するよう変更した(日または月 の制限に達した利用者がSMSを送信した場合エラーとなり、各制限は24:00 にリセットされる)。

(4) T社

2020 年 (令和 2 年) 4 月から、1日に送信できる SMS を 200 通に制限して いる。

2 同報送信メールの送信制限 同報送信メールサービスは、現在、全社において提供されていない。 第4節 SMSを利用した迷惑メール受信防止対策の提供状況

- 1 迷惑メール防止のための受信拒否機能
	- (1) A社
		- ア SMS一括拒否

すべてのSMSを拒否することができる。

イ 非通知SMS拒否

ショートメールをSMSとして受信する場合に、発信者番号が非通知で発信 されたメッセージを拒否することができる。

ウ 国際SMS拒否

海外事業者の利用者から送信されたSMSを拒否することができる。

エ 国内他事業者SMS

A社以外の事業者からのSMSを拒否することができる。

- オ 個別番号拒否 個別に指定した電話番号からのSMSを拒否することができる(最大30 件 登録可)。
	- カ 個別番号受信 個別に指定した電話番号からのSMSのみを受信することができる(最大30件 登録可)。
	- キ 危険SMS拒否(2022年10月追加) フィッシングSMSと判定されたSMSを拒否することができる。
	- ク アプリ連携(端末側機能)(2022年10月追加) フィルタリング会社により迷惑・危険と判定されたSMSを迷惑フォルダに自 動振り分け。

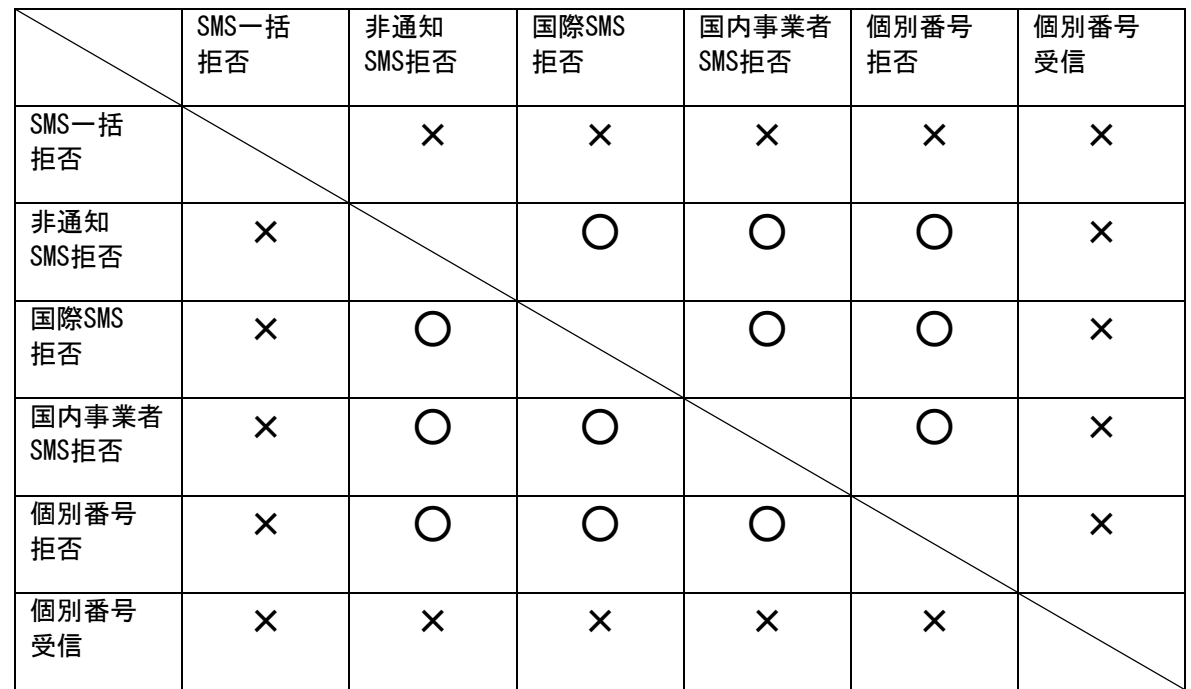

#### ■受信拒否機能併用可否表

(2) B社

サービス1~4のすべてのサービスで次の機能を提供している。

ア 許可拒否リスト機能

2011 年(平成 23 年)6 月から、国内 SMS 向けに電話番号メール許可拒否リス ト(最大 150 件)を提供している。また、2022 年(令和 4 年)6 月から従来の電話 番号での入力に加えて、アルファベットでの入力指定を追加しました。これによ り発信元がアルファベットで表示される SMS についても拒否設定が可能です。

イ 海外からの電話番号メール一括拒否機能

2011 年(平成 23 年)10 月から、国際 SMS 向けに海外からの電話番号メールー 括拒否機能を提供している。

ウ なりすましSMSの拒否機能

2022 年(令和 4 年)6 月から、海外から差出人を B 社のブランド名などに詐称し た SMS を拒否する機能を提供している。

エ URLリンク付きSMSの拒否機能

2022 年(令和 4 年)6 月から、携帯電話番号から送られてくる SMS を対象に本文 に URL が含まれている SMS を拒否する機能を提供している。

オ 迷惑SMSフィルタ機能

2022 年(令和 4 年)6 月から、送られてくる SMS を迷惑 SMS かどうか判断し、自 動で拒否する機能を提供している。

(3) C社

以下3つの機能を提供中。

ア ブロック機能(NW側機能・全加入者利用可能) 2012年(平成24年)10月に、国内他事業者からのSMSを一括拒否する機能と、 海外事業者からのSMSを一括拒否する機能を提供開始。 2005年(平成17年)3月に開始したメッセージ本文内に接続先URL

(http://\*\*、 https://\*\*)や電話番号が含まれるメールを受信拒否する機 能は2015年(平成27年)11月に廃止した。

2023年(令和5年)2月に、ネットワーク側で不審なSMSを自動で検知し、利 用者が受信する前に自動でブロックする「迷惑SMSブロック」(お申込み不 要で自動適用)を提供開始。

イ SMS受信フィルタ機能(端末側機能(一部端末のみ))

SMS を受信した時点で、一切受信したことを意識しないように、メール通知 表示、通知音(バイブ含む)鳴動などを起こさず、自動的に受信メールを破 棄する。

次の 5 種類のフィルタをそれぞれ設定できる。

(ア) 指定番号

指定番号一覧に登録された電話番号から届いた SMS を破棄。

(イ) 非通知

電話番号通知のない SMS を破棄。

(ウ) E メールお知らせ拒否

E メールお知らせで届いた SMS を破棄。

- (エ) アドレス帳登録外(一部機種に限る)
	- アドレス帳に登録されていない電話番号から届いた SMS を破棄。
- (オ) サードアプリ連携 フィルタリング会社により迷惑メール判定された SMS を警告表示も しくは迷惑フォルダに自動振り分け。
- ウ SMS利用制限(NW側機能・全加入者利用可能) SMSを利用したくない場合、SMSの利用を停止することができる。

2 事業者を跨いで送信された迷惑 SMS への対応

移動系ISPにおいては、2011年 (平成23年) 7月から、第3世代携帯電話におけ るSMSの事業者間接続を開始しているが、事業者を跨いで送信された迷惑メール について、送信元事業者から迷惑メール送信者に対して以下のような対応を行 っている。

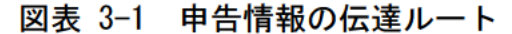

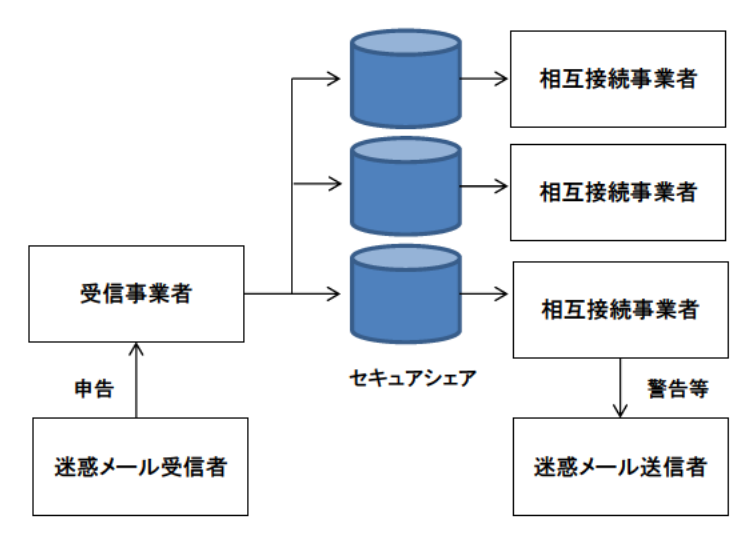

- (1) 申告受信事業者の対応
	- ア 電話、ウェブ等で申告を受け付ける。
	- イ 申告者から取得する情報は、SMS本文、送信電話番号等
	- ウ 取得した情報を他移動系ISPに提供する場合がある旨、申告者本人の同 意を取得する。
	- エ 同一の電話番号から送信された迷惑SMSについて、一定期間内に複数の 受信者から申告があった場合、申告情報と顧客情報との照合を行い、自網 から送信されたSMSに関する申告情報を判別する。
	- オ 自網から送信されたSMSに関する申告情報であると判定されなかったも のを相互接続事業者に提供する。
- (2) 情報提供を受けた相互接続事業者の対応
	- ア 申告受信事業者から提供された申告情報(送信電話番号、受信日)と顧 客情報との照合を行い、自網から送信された SMS に関する申告情報を判 別する。
	- イ 自網から送信された SMS に関する申告件数や内容に応じて、当該 SMS 送 信回線契約者に対して警告等を行う。

第5節 RCS(+メッセージ)を利用した迷惑メール受信防止対策の提供状況

A社、B社、C社の3社は、携帯電話番号だけでメッセージがやり取りできるSMS(シ ョートメッセージサービス)の機能を進化させた新サービス「+メッセージ(プラス メッセージ)」を、2018年5月に開始した。現在、3社のスマートフォン、タブレット で利用できる。

「+メッセージ」は、GSMAで世界的に標準化されているRCS(Rich Communication Services)に準拠したサービスで、3社間であれば、文字数(最大全角2,730文字)を 気にすることなく、携帯電話番号宛てにチャット形式でメッセージや写真、動画を送 受信可能。また、コミュニケーションを豊かにする専用スタンプや、複数人で同時に メッセージをやり取りできるグループメッセージを楽しむこともできる。

本サービスの受信対策として、以下の機能を提供中。

(3社同一仕様のため、A社、B社、C社共通)

(1) ブロック機能

 指定した連絡先からのメッセージを迷惑メッセージボックスで受信し、通知表 示、通知音(バイブ含む)鳴動などを起こさず、メッセージ一覧にも表示しないこ とができる。

(2) 未登録連絡先フィルタ機能

 電話帳登録済みと未登録の連絡先でメッセージを振り分けて表示することが できる。未登録の連絡先からのメッセージは、通知表示、通知音(バイブ含む) 鳴動などを起こさずに受信する。

(3) 迷惑メッセージ申告機能

迷惑メッセージを本サービス提供事業者に申告することができる。

- ア 申告受信事業者の対応
	- (ア) アプリの機能により申告を受け付ける。(申告者から取得する情報 は、受信した本文、送信電話番号等)
	- (イ) 同一の電話番号から送信された迷惑メッセージについて、一定 期間内に複数の受信者から申告があった場合、自網から送信された メッセージに関する申告情報を判別する。
	- (ウ) 自網から送信されたメッセージに関する申告情報であると判定 されなかったものを、本サービスを提供する他事業者に提供する。
- イ 情報提供を受けたサービス提供事業者の対応
	- (ア) 申告受信事業者から提供された申告情報(受信した本文、送信 電話番号等)について、自網から送信されたメッセージに関 する申告情報を判別する。
	- (イ) 自網から送信されたメッセージに関する申告件数や内容に応じ て、当該メッセージ送信回線契約者に対して警告等を行う。

第3章 迷惑メールに関する固定系ISPの対策状況

第1節 迷惑メール送信防止対策の導入状況

- 1 送信通数規制
- (1)D社

D社のメールサーバを経由して送信される迷惑メールへの対策として、1 日当たりのメール送信数を国内からの送信の場合 1,000 通、海外からの送 信の場合は国別で異なっており、最も厳しい規制が適用されている国で 33 通に制限している。また、短時間に大量のメールを送信した場合は、メー ルの送信効率を下げる制御を一定時間行う。

(2)E社

一定時間に送信できるメールの通数に制限を設けている。

 $(3)$  F 社

一定時間に送信できるメールの通数に制限を設けている。

(4)H社

一定時間に送信できるメールの通数に制限を設けている。

(5)J社

2009年(平成 21年)7月から、J社のメール送信用サーバに一定回数の 送信失敗(大量送信)を検出する仕組みを実装した。検出された送信元端 末については、必要に応じて送信停止処置を行う。

(6)K社

一定時間に送信できるメールの通数に制限を設けている。

(7)N社

2008年 (平成 20年) 4月から、SMTP 認証(SMTP Auth)を使用している 場合には、基本メールアドレス、追加メールアドレスともに、1日あたり のメール送信数を 1,000 通に制限している。短時間に大量のメールを送信 した場合には、上記とは別にメールの送信効率を下げる制御を一定時間行 う。

(8)O社

連続メール送信の制限、同一 IP アドレスからの同時大量送信への対策及 び、1契約者が 1 日に送信できるメール宛先数を制御する。

(9)P社

大量メール送信を検知した場合は、送信者を特定し、それ以降の送信を 規制する。迷惑メールに分類されるメールの大量送信が始まってから、全 体の 1%程度の送信が行われた段階で検知し、残りの 99%を破棄することが 可能。

 $(10)$  Q社

一定時間に送信できるメールの通数に制限を設けている。

(11)R社

1日に送信できるメールの通数に制限を設けている。

(12)S社

一定時間に送信できるメールの通数に制限を設けている。

- 2 送信元情報確認による送信制限
- (1) 送信者確認
	- ア F社

すべてのメール送信について、SMTP(S)-AUTH による送信者認証を実施 する。

イ G社

送信者アドレス(FROM:)を改変したメールの SMTP 接続を拒否する。

ウ J社

2004年(平成16年)4月から、送信者認証を行うメール送信サービス を開始し、2007 年(平成 19 年)11 月から、新規利用ユーザへは当該サ ービスの利用を案内する。

送信者確認を行った送信者が、一定時間内に一定数のメール送信を行 った場合に規制する。

エ N社

2008年 (平成 20年) 5月から、Submission Port (587番) を利用す るメール送信について SMTP-AUTH による送信者認証を実施する。

#### オ O社

差出人アドレスのチェックを強化。

カ Q社

差出人アドレス(From:)が送信者のものと確認できなかった場合、送 信不可とすることがある。

- (2) 送信元 IP アドレス検証
	- ア H社

2007 年(平成 19 年)8月から、不正な送信元 IP アドレスによる通信 を遮断するための送信元 IP アドレスの検証を実施した。

通常、正規ユーザはインターネット接続やメールの送信の際は、同社 が割り当てる IP アドレスを利用するが、ウイルスに感染しボット化して しまった場合、同社が割り当てる IP アドレスではなく、偽装された IP ア ドレスが利用されることがある。この点に着目し、送信されるメールの IP アドレスについて uRPF(unicast Reverse Path Forwarding)と ACL

(Access Control List)によるパケットフィルタの仕組みを利用した検 証を行い、IP アドレスが偽装されている場合は通信を規制する。

※ uRPF(unicast Reverse Path Forwarding)

ダイナミック(動的)な経路情報を利用したフィルタリング手法。 インターネット関連技術の標準化団体である IETF(Internet Engineering Task Force)から推奨されている技術。

※ ACL(Access Control List)

パケットの送信元・受信先 IP アドレスや送信元・受信先インタ フェースなどスタティック(静的)な情報を利用したフィルタリン グ手法。

フィルタ条件を人手で管理する必要がある代わりに、ハードウェ アによる高性能な処理を比較的実現しやすい。

イ J社

2012 年(平成 24 年)6月から、認証付き送信サーバにて、送信元 IP アドレスを元に送信元の国を判別し、複数国からの同時接続に対して規制 する仕組みを導入している。

ウ Q社

2016年 (平成 28年) 7月から、短時間に大量のアカウントでのアクセ スが確認された IP に対して、送信サーバの利用を一時規制する仕組みを 導入している。

なお、誤判定を考慮し、規制対象外とする送信元 IP/ホストのリスト運 用も併せて実施している。

エ S社

2022 年(令和 4 年)8 月から、送信元 IP アドレスを元に送信元の国を判 別し、複数国からの同時接続に対して規制する仕組みを導入している。ま た同時に、短時間に大量のアカウントでのアクセスが確認された IP アド レスに対して、送信サーバの利用を一時規制する仕組みを導入している。

- (3) 送信ドメイン認証登録等
- ア D社
	- ・SPF 登録

2005 年(平成 17 年)12 月から実施。

・DKIM 署名

法人向けサービスにおいて 2005 年 (平成 17 年) 3 月から、 個人向けサービスにおいて 2010 年 (平成 22 年) 6 月から実施。

・DMARC 登録

法人向けサービスにおいて 2014 年 (平成 26 年) 8 月から、 個人向けサービスにおいて 2014 年(平成 26 年)11 月から実施。

- イ E社
	- ・SPF 登録 2012 年(平成 24 年)3 月から実施。

ウ F社

・SPF 登録 2007 年(平成 19 年)2 月から実施。

### エ G社

・SPF 登録 2007 年(平成 19 年)5 月から実施。

### オ H社

・SPF 登録 2006 年(平成 18 年)2 月から実施。

## ・DMARC 登録

2014 年(平成 26 年)7 月から実施。

- カ J社
	- ・SPF 登録 2006 年(平成 18 年)3 月から実施。

#### キ K社

- ・SPF 登録 2011 年(平成 23 年)10 月から実施。
- ・DKIM 署名 2011 年 (平成 23 年) 9 月から実施。

・DMARC 登録

2014 年(平成 26 年)10 月から実施。

## ク L社

- ・SPF 登録 2005 年(平成 17 年)12 月から実施。
- ケ M社
	- ・SPF 登録 2005年 (平成17年)5月から実施。

・DMARC 登録 2014 年(平成 26 年)8 月から実施。

### コ N社

・SPF 登録 2006 年(平成 18 年)5 月から実施。

## サ O社

・SPF 登録 2005 年(平成 17 年)11 月から実施。

## ・DMARC 登録

2015 年 (平成 27 年) 9月から実施

## シ P社

・SPF 登録 2006 年(平成 18 年)11 月から実施。

### ス Q社

- ・SPF 登録 2006 年(平成 18 年)12 月から実施。
- ・DKIM 署名 2005年 (平成17年)7月から実施。

・DMARC 登録 2019 年(平成 31 年)3 月から実施。

## セ R社

- ・SPF 登録 2006 年(平成 18 年)10 月から実施。
- ソ S社
	- ・SPF 登録 2007 年(平成 19 年)11 月から実施

・DKIM 署名 2022 年(令和 4 年)8 月から実施。

・DMARC 登録 2022 年(令和 4 年)8 月から実施

- 3 OP25B
	- (1) D社
		- ・携帯宛 2005 年(平成 17 年)10 月から実施。

#### ・PC 宛

2006 年(平成 18 年)11 月から実施。

- · Submission Port (587番) 2005年 (平成17年) 4月から提供。
- (2) E社
	- ・携帯宛 2012 年(平成 24 年)3 月から実施。
	- ・PC 宛 2012 年(平成 24 年)3 月から実施。
	- · Submission Port (587番) 2012 年(平成 24 年)3 月から提供。
- (3) F社

・携帯宛 2005 年(平成 17 年)11 月から実施。

- ・PC 宛 2007年 (平成19年) 7月から実施。
- Submission Port (587 番) 2005 年(平成 17 年)11 月から提供。
- (4) G社
	- ・携帯宛 2006 年(平成 18 年)6 月から実施。
	- ・PC 宛 2006 年(平成 18 年)10 月から実施。
	- · Submission Port (587番) 2006 年(平成 18 年)6 月から提供。
- (5) H社
	- ・携帯宛 2006 年(平成 18 年)2 月から実施。
	- ・PC 宛 2006 年(平成 18 年)12 月から実施。
	- Submission Port (587 番) 2006 年(平成 18 年)2 月から提供。
	- ・PC 宛 2005 年(平成 17 年)3 月から実施。
	- · Submission Port (587 番) 2005 年(平成 17 年)3 月から提供。
- (6) J社
	- ・携帯宛 2005 年(平成 17 年)12 月から実施。
	- ・PC 宛 2006 年(平成 18 年)3 月から実施。
	- · Submission Port (587 番) 2005 年(平成 17 年)11 月から提供。
- (7) K社
	- ・携帯宛 2006 年(平成 18 年)6 月から実施。
	- ・PC 宛 2006 年(平成 18 年)6 月から実施。
	- · Submission Port (587番) 2006 年(平成 18 年)3 月から提供。
- (8) L社
	- ・携帯宛 2006 年(平成 18 年)3 月から実施。
	- ・PC 宛 2006 年(平成 18 年)12 月から実施。
	- Submission Port (587 番) 2006 年(平成 18 年)8 月から提供。
- (9) M社
	- ・携帯宛 2006年 (平成 18年) 2月から実施。
	- ・PC 宛 2006年 (平成 18年) 2月から実施。
	- · Submission Port (587 番) 2005 年(平成 17 年)10 月から提供。
- (10) N社
	- ・携帯宛 2005年 (平成17年) 9月から実施。

・PC 宛

2006 年(平成 18 年)12 月から実施。

· Submission Port (587番) 2006 年(平成 18 年)2 月から提供。

#### (11) O社

- ・携帯宛 2006年 (平成 18年) 7月から実施。
- ・PC 宛 2006 年(平成 18 年)9 月から実施。
- Submission Port (587番) 2005年 (平成17年) 7月から提供。
- (12) P社
	- ・携帯宛 2005 年(平成 17 年)1 月から実施。
	- ・PC 宛

2006 年(平成 18 年)7 月から実施。

· Submission Port (587番) 2006年 (平成18年)7月から、標準・無料サービスとして提供。 (それ以前はオプションサービスとして提供)。

#### (13) Q社

- ・携帯宛 2006 年(平成 18 年)6 月から実施。
- ・PC 宛 2007 年(平成 19 年)1 月から実施。
- · Submission Port (587 番) 2006 年(平成 18 年)6 月から提供。
- (14) R社
	- ・携帯宛 2005 年(平成 17 年)3 月から実施。
	- ・PC 宛 2005 年(平成 17 年)3 月から実施。
	- · Submission Port (587番) 2005年 (平成17年)3月から提供。
- (15) S社
	- ・携帯宛 2006 年(平成 18 年)11 月から実施。
	- ・PC 宛

2006 年(平成 18 年)11 月から一部を実施。

- Submission Port (587 番) 2006 年(平成 18 年)6 月から提供。
- 4 その他
	- (1) ボット対策
		- ・O社

2006 年(平成 18 年)5 月から、ボット感染により自覚なく迷惑メールの 送信元になっている利用者向けのサポートを開始した。カスタマーサポー トは、ボット感染の可能性があること、感染の確認方法及び駆除の方法な どについて郵送とメールで案内後、利用者のセキュリティ対策状況を確認 し、対策が完了するまでをサポートする。

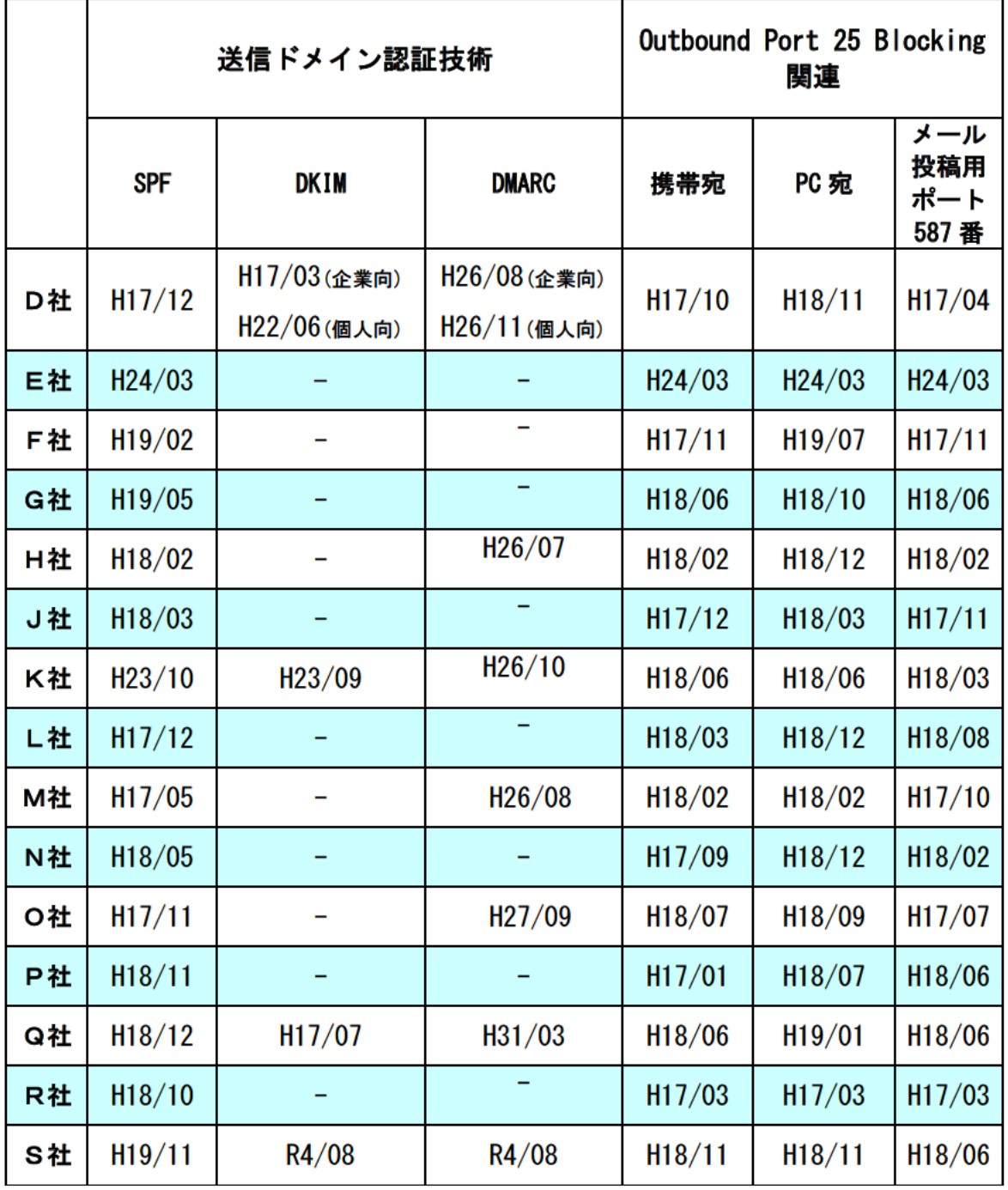

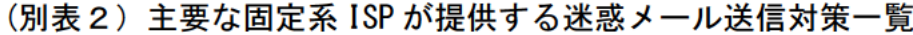
第2節 迷惑メール受信防止対策の提供状況

- 1 大量受信制限
	- (1) M社

一定時間内に特定のサーバから、あるいは特定のユーザ宛に大量送信が 行われた場合、受信を制限する。

(2) Q社

一定時間内に特定のユーザ宛に大量送信を行なうサーバに対し、応答を 一時的に遅延させる仕組みを導入。流量に応じて、数時間~数十時間の遅 延処置が取られる。

(3) S 社

一定時間内に特定のサーバから、あるいは特定のユーザ宛に大量送信が 行われた場合、受信を制限する。

- 2 送信元情報による判定制御
	- (1) 送信ドメイン認証技術を利用した判定
		- ア D社

SPF、DKIM、DMARC の認証結果を検証し、結果をメールヘッダに付与し ている。また、SPF、DKIM の認証結果を利用したフィルタを、2010 年 (平成 22 年)12 月から、DMARC の認証結果を利用したフィルタを 2018 年(平成 30 年)4 月から提供しており、送信ドメイン認証の結果に基づ き「受け取る」「隔離する」「DMARC ポリシーに従う」などの動作を設定 することができる。

イ E社

SPF 及び DKIM による送信ドメイン認証を実施。結果をメールヘッダに 付与している。

ウ F社

自社が受信したメールについて、送信元の IP アドレスを調査し、そ の結果をメールヘッダへ付加して配送する。

他ドメインから送信されたメールに対しても、メールサーバで送信元 の認証を行い、その結果をメールヘッダへ付与して配送する。

エ J社

2012 年(平成 24 年)12 月から、SPF、SenderID の認証を実施し、結 果を、Received-SPF ヘッダに付与している。

また、自社メールドメインを送信元としたメールについては、SPF と SenderID の認証結果を利用して振り分けることができるサービスを開 始した。

オ K社

2011 年(平成 23 年)10 月から、SPF、DKIM の認証を実施し、結果を Authentication-Results ヘッダに付与している。2014 年(平成 26 年) 10 月からは DMARC の検証結果の付与を開始した。

カ L社

SFP、SenderID の認証を実施し、結果を Authentication-Results ヘッ ダに付与している。また、なりすましと判断したメールを迷惑メールと して扱うことができるフィルタを提供している。

キ M社

2010年 (平成 22年)6月から SPF、DKIM の認証結果を検証し、結果 をメールヘッダに付与している(Authentication-Results)。

また、2011 年(平成 23 年)5月から Webmail 上の一覧画面において、 なりすましされていないメールのマーク表示を開始した。

ク N社

自社ドメイン宛てに届いたメールについて SPF、DKIM、DMARC の認証 結果をメールのヘッダ部分に挿入して配送する。

ケ O社

SPF による送信ドメイン認証を実施し、認証結果をメールヘッダに付 与している。

コ Q社

DKIM と SPF の認証結果を用いて、差出人が詐称されている場合に該当 のメールを受信拒否する。また特定のメールアドレス・ドメインについ て拒否を希望しない場合は救済リストとして最大 100 件設定できる。 2020 年(令和 2 年)3 月からは DMARC の検証結果の付与を開始した。

サ S 社

2022 年(令和 4 年)8 月から SPF、DKIM、DMARC の認証結果を検証し、 結果をメールヘッダに付与している。

また同時に、なりすましと判断したメールを迷惑メールとして扱うこ とができるフィルタを提供している。

シ H社

2023 年(令和 5 年)10 月から SPF、DKIM、DMARC の認証結果を検証 し、結果をメールヘッダに付与している。

- (2) IP アドレスを利用した判定
	- ア F社

不正な通信を遮断するために送信元 IP アドレスの正当性を検証する uRPF を使用。

イ G社

2008 年(平成 20 年)10 月から、迷惑メールを大量に送信する送信元 IP アドレスをシステムにより自動判定し、迷惑メールの送信元以外か ら受信するメールを優先的に扱う、新たな迷惑メール対策システムを導 入した。迷惑メールの送信元と判定された場合は、メールが届きにくく なるが破棄されることはない。

ウ J社

2010 年 (平成 22 年) 3 月から、迷惑メールを大量に送信する IP アド レスをシステムで自動的に判別し、迷惑メールの送信元以外から送信さ れるメールを優先的に取り扱う仕組みを導入した。

エ P社

動的 IP アドレスのメールサーバからのメール送信に対しては、再送 要求を発信する。再送要求に応え、再送を行ったもののみを受信する。 適正に管理されていない迷惑メール送信サーバは、メールの再送信を 行わないという特性を利用し、迷惑メール受信数の削減を図っている。

オ Q社

IP アドレスなどの評判情報を蓄積し、その情報をもとに迷惑メールの 度合いを判定する。

カ S 社

2022 年(令和 4 年)8 月から、迷惑メールを大量に送信する IP アド レスをシステムで自動的に判別し、迷惑メールの送信元以外から送信さ れるメールを優先的に取り扱う仕組みを導入した

## (3) 送信者情報を利用した判定

ア M社

アドレスブックや許可リストに登録してあるアドレス以外は、全て迷 惑メールフォルダに振り分けられる(未登録のアドレスから送信される メールのブロック)。

イ O社

送信者アドレス(From:)が存在しない偽装メールアドレスからのメー ルの受信拒否を実施。迷惑メールは、送信者アドレス(From:)を詐称 している場合が多いため、送信者アドレス(From:)が存在しないメー ルを迷惑メールと判定し、O社メールサーバ上で受信拒否する。

- ウ Q社
	- (ア)送信者アドレス (From:)が存在しないメールは迷惑メールと判定し、 送信元へ Reject 応答を返し受信しない。
	- (イ)海外の IP アドレスからの POP / SMTP / IMAP の利用を禁止するオ プションを、2017 年(平成 29 年)1 月より提供。 (海外からのメールソフトの利用を制限)
	- (ウ)POP / SMTP / IMAP の利用を無効にするオプションを、2018 年 (平成 30年)8月より提供。 (環境に関係なくメールソフトの利用を制限)
- エ S 社

FQDN 形式でない、またはローカルパートが存在しない From アドレス のメールは受信を拒否する。

- (4) IP25B を利用した判定
	- ア F社

F社のメールサーバに対して、自社を含む ISP のメールサーバ等を経 由せず、動的 IP アドレスから直接送信されるメールを規制。また、ボ ットも規制の対象となる。

イ K社

ISP 等のメールサーバを経由せず、動的 IP アドレスから直接送信され るメールをブロック。

ウ Q社

大手 ISP からの依頼により実施。ISP のメールサーバ等を経由せず、 動的 IP アドレスから直接送信されるメールをブロック。

エ M社

ISP のサーバを経由せず、動的 IP アドレスから直接送信されるメール をブロック。

- 3 メールの内容による判定
	- (1) キーワード/メール容量/添付ファイル
		- ア D社
			- (ア)ブラックワード

メールヘッダおよびメール本文中に指定した任意のキーワードが含 まれるメール、また、指定した差出人、宛先アドレス/ドメインのメ ールに対して「拒否する」「隔離する」などの動作を設定することが できる。キーワードは 200 件、差出人、宛先はそれぞれ 1,000 件登録 できる

(イ)メール容量

100M バイトまでの指定した容量以上のメールに対して「受け取る」 「隔離する」などの動作を設定することができる。

(ウ)添付ファイル

添付ファイルの形式、ファイル名、ファイル数などを条件として、 合致したメールに対して「隔離する」「添付ファイルを削除する」な どの動作を設定することができる。

イ E社

(ア)ブラックワード

強制的に迷惑メール判定したいメールアドレス(またはドメイン)、 メールの件名をそれぞれ最大 64 件登録できる。また、ブラックリスト に該当したメールの受信を拒否する設定も可能。

- ウ F社
	- (ア)セキュリティソフトの月額版を使用するサービス

月額の使用料を支払うことによりセキュリティソフトをインストール し、当該セキュリティソフトに含まれる迷惑メールフィルタ機能を利 用することができる。迷惑メールへの対応は、インストールしたソフ トに基づき行う。

(イ)メールの自動削除サービス

フィルタ設定を利用しメールの自動削除を行う。送信者アドレス (From:)、宛先アドレス(To:)、件名(Subject:)等に加え、ユーザ がメールのヘッダ情報に応じて細かく指定することができる。

- エ G社
	- (ア)ブラックワード

送信者メールアドレス(From:の完全一致、前方一致(~で始まる)、 後方一致(~で終わる)で指定ができる。件名(Subject:)は部分一 致(~を含む)により指定ができる。

設定項目は、それぞれ ON、OFF を切替でき、受信拒否と受信許可を含 めて最大 300 件登録することができる。

また、件名に「未承諾広告※」が含まれるメールの受信拒否ができる。

(イ)メール容量

受信メールのサイズによる受信拒否設定ができる。

- オ H社
	- (ア)ブラックワード

受け取りたくない相手の送信者アドレス(From:)、件名(Subject:) などのヘッダ項目の条件を設定し、条件にあてはまるメールを自動的 に破棄することができる。条件は、受信許可も含めて最大 30 件まで任 意の順番で指定することができる。

- カ J社
	- (ア)ブラックワード

送信者アドレス(From:)、宛先アドレス(To:)、写し宛先アドレス (Cc:)、件名(Subject:)、本文、Return-path:に任意のキーワードを 設定できる最大 20 パターン。この他、「未承諾広告※」の表示がある メール、Bcc で送信されてくるメール、件名(Subject:)、本文共に英 文又は空白のメール(日本語などの2バイト文字を含まないメール) の受信拒否設定ができる。

- キ K社
	- (ア)ブラックワード

送信者アドレス(From:)、宛先アドレス(To:)、件名(Subject:) について、単独又は2つまでの組合せで受信拒否条件を設定できる。 設定できる条件数は2つまでの組合せを1ペアとして 100 ペア、合計 200 件まで登録することができる。また、ユーザが明らかに迷惑と考え るメールの条件を設定することにより、必ず迷惑メールと判定するこ ともできる。

(イ)メール容量

指定した容量を超えるメールを受信拒否条件とする設定もできる。

- ク L社
	- (ア)ブラックワード

送信者アドレス(From:)、宛先アドレス(To:)、写し宛先アドレス (Cc:)について最大 500 件登録できる。

- ケ M社
	- (ア)ブラックワード/メール容量

送信者アドレス(From:)、宛先アドレス(To:)、写し宛先アドレス (Cc:) 、件名(Subject:)及びメールの容量(メール容量については 数値)の5項目について、単独又は組合せで合計 100 パターンまで受 信拒否条件として設定することができる。

ワイルドカードを使った受信拒否条件の設定もでき、また、送信者 アドレス(From:)、件名(Subject:)等のヘッダに空欄を含むメール を一括拒否することもできる。

- コ N社
	- (ア)ブラックワード

送信者アドレス(From:)、件名(Subject:)について、それぞれ 100 件、任意のキーワードを設定できる。

- サ O社
	- (ア)ブラックワード

受け取りを希望しない相手の送信者アドレス(From:)、宛先アドレ ス(To:)、写し宛先アドレス(CC:)、件名(Subject:)などのヘッダ 情報に対して任意のキーワードを設定できる。設定できる条件数は、 送信者アドレス (From:) 1000 件まで、宛先アドレス (To:) 100 件ま で、写し宛先アドレス(CC:)100 件まで、件名(Subject:)500 件まで、 その他任意のヘッダ(1~3種類)合計 300 件までとなる。また、送 信者アドレス(From:)、宛先アドレス(To:)、写し宛先アドレス (Cc:)、件名(Subject:)の他にも、Received(経由したサーバ)、メ ールソフト名(X-mailer:)など、拒否を希望するメールのヘッダを3 種類まで自由に設定できる。

さらに、件名(Subject:)がない、送信者アドレス(From:)がない、 未承諾広告※の表示があるなども受信拒否条件として設定できる。

(イ)メール容量

受信するメールのデータ容量の上限を、最大5Mバイトまで1バイ ト単位で設定できる。

- シ P社
	- (ア)ブラックワード/メール容量

送信者アドレス(Frpm:)(最大5個)、宛先アドレス (to:)又は写 し宛先アドレス(Cc:)(最大5個)、件名(Subject:)(最大5個)、そ の他任意のヘッダ、メール容量(最大5個)、メールソフト名 (Xmailer:) (最大5個) の条件を複合的に組合せ受信拒否の条件を最大 99 件設定できる。

- ス Q社
	- (ア)ブラックワード

メールアドレス又はドメイン名を受信拒否条件として最大 500 件設 定できる。

- セ R社
	- (ア)ブラックワード

受け取りを希望しない相手の送信者アドレス(From:)、宛先アドレ ス(To:)、写し宛先アドレス(Cc:)、件名(Subject:)にキーワード を単独又は組合せで設定できる。2ペアで許可設定も含めて最大 100 件登録することができる。

- ソ S社
	- (ア)ブラックワード

拒否を希望するメールアドレス、ドメイン名を指定して受信拒否設 定ができる。

- (2) フィルタ
	- ア D社

ヒューリスティックフィルタ、及びシグネイチャフィルタを、2004 年 (平成 16 年)10 月から提供。受信メールのヘッダや本文の情報から迷惑 メールの特徴などをスコア化し、スコアが一定以上の基準値を超える場 合に迷惑メールとして判定する。また、迷惑メール判定の内容により迷 惑メール度高/中の二種類に分類され、それぞれ「拒否する」「隔離する」 「件名の先頭に指定した文字列を付与する」などの動作が設定できる。

イ E社

2022 年 (令和 4 年) 11 月から、AI ベース予測型セキュリティ対策エン ジンを採用。ヒューリスティックフィルタやシグネイチャフィルタも併 用して、メールサーバ上で一括して迷惑メールか否かの判定を行い、迷 惑メールと判定されたメールを迷惑メールフォルダに移動してユーザの 受信トレイに配信されないようにすることができる。また、件名の先頭 に[spam]といった文字を付記することもできる。

- ウ F社
- (ア) ヒューリスティックフィルタ
	- a 迷惑メールのブロックサービス 迷惑メールコミュニティから申告される情報を元に迷惑メールを自 動判定し、迷惑メールやフィッシングメールをF社メールサーバ上 に隔離して、利用者の受信トレイに配信されないようにする。件名 の先頭に[meiwaku]を付記して配信することもできる。
- b 迷惑メールの自動判定サービス 迷惑メール自動判別エンジンでスコア付けし、その結果をヘッダに 付与することができる。ユーザが設定する一定のスコア以上のメー ルの件名に[meiwaku]を付記する事も可能。
- (イ) シグネイチャフィルタ セキュリティソフトの月額版を使用するサービスにおいて提供。
- エ G社

ヒューリスティックフィルタ利用の迷惑メール判定エンジンにより、 メールサーバ上で一括して迷惑メールを判定し、迷惑メールと判定され たメールには、メールの件名に[spam]を付記する、あるいはメールサー バ上にある迷惑メールフォルダへ隔離し、ユーザが受信することがない ようにも設定できる。初期設定は、メールの件名に[spam]を付記する設 定になっている。

迷惑メールフォルダに隔離されたメールは 14 日間保存される。

オ H社

ヒューリスティックフィルタを使い、メールサーバ上で迷惑メールと 判断されたメールに対して、判定結果をヘッダに付記する。その後、件 名に[meiwaku]を付記し、メールサーバ上の迷惑メールフォルダへ振り分 ける。

カ J社

ヒューリスティックフィルタを利用し、あらかじめ設定した基準にど の程度該当するかを判定し、一定の基準を超えた場合、規定文字列の [spam]を該当メールのメールヘッダ(メール件名)に自動的に付与し、 メールサーバ上の迷惑メールフォルダへ振り分けることができる。

キ K社

シグネイチャフィルタを利用しており、迷惑メール判定度として、最 高/高/中/低の 4 段階まで設定できる。判定後に、その結果をヘッダ に付記する。メールサーバ上の迷惑メールフォルダへ振り分けることが できる。

ク L社

シグネイチャフィルタによる迷惑メール判定エンジン(迷惑メール攻 撃に関する情報を収集・分析した情報を元に迷惑メールの判定を行うも の)を使用し、メールサーバ上で迷惑メールの判定を行うことができる。

## ケ M社

(ア)ヒューリスティックフィルタ

迷惑メール判定エンジンを使用し、メールサーバ上で迷惑メールを 判定し、M社の基準で迷惑メールと判定されたメールは自動で迷惑メ ールフォルダに振り分けることができる。ホワイトリストの設定もで きる。

(イ)シグネイチャフィルタ

迷惑メール判定エンジン(多数の迷惑メール特有の情報を抽出して おき、受信したメールと比較を行うもの。)を使用し、迷惑メールの判 定を行う。

コ N社

シグネイチャフィルタによる迷惑メール判定エンジン(迷惑メール 攻撃に関する情報を収集・分析した情報を元に迷惑メールの判定を行 うもの)を使用し、メールサーバ上で迷惑メールの判定を行うことが できる。

- サ O社
- (ア)ベイジアンフィルタ

迷惑メールコミュニティから収集されるサンプルに基づき、迷惑メ ールを自動判定することができる。

また、ユーザ自身が迷惑メールを申告しやすいように Web メール から申告できる方法が提供されている。

(イ)ヒューリスティックフィルタ

受信メールのヘッダや本文の情報から迷惑メールの特徴などをスコ ア化し、スコアが基準値(90%で固定)を超える場合に迷惑メールと して判定することができる。

シ P社

送信者評価、ヒューリスティックフィルタ、シグニチャフィルタ、 URL 評価等を使い判定することができる。

送信者信頼度、IP アドレス信頼度で選別後、メッセージの内容、メ ッセージの構成、送信者、コンテンツに記載された URL などといった メッセージの構成要素を包括的に検査し、迷惑メール度をスコア化す る。スコアが基準値を超えた場合に迷惑メールと判定する。基準値は、 受信者の利用形態に合わせ4レベルから選択できる。

## ス Q社

(ア)ベイジアンフィルタ

自社の迷惑メール判定エンジンを使用した受信者ごとに用意される 学習型フィルタを通じ、ユーザが受信メールの中から迷惑メールを指 定すれば、そのメールの特徴をフィルタが学習し、以降の受信メール から迷惑メールを判定することができる。

(イ)シグネイチャフィルタ

多数の迷惑メール特有の情報を抽出し、自動的に迷惑メールフォル ダへ振り分けることができる。

迷惑メールと判定する条件は、Q社の迷惑メール報告の機能によっ て寄せられた情報を、蓄積・分析した結果を参考にして設定している。

(ウ)ヒューリスティックフィルタ

自社の迷惑メール判定エンジンを使用し、迷惑メールに使われやす い特徴、単語や色、フォントなどを登録しておき、該当項目数の一定 値以上を超えると迷惑メールフォルダへ振り分けることができる。

(エ)URL 評価

メール本文に記載された URL を評価し、悪質なサイトへの誘導と判 断されたメールは迷惑メールフォルダへ振り分ける。また、フィッシ ング URL など通常より悪質と判断できたものは受信を拒否する。

## セ R社

ヒューリスティックフィルタ、及びシグネイチャフィルタによる迷惑 メール判定エンジンを使用し、メールサーバ上で迷惑メールの判定を行 うことができる。迷惑メールと判定したメールについては、件名に [spam]を付記する。

また、メールサーバ上に隔離することもできる。

ソ S社

ヒューリスティックフィルタ、及びシグネイチャフィルタによる迷惑 メール判定エンジンを使用し、メールサーバ上で迷惑メールの判定を行 うことができる。

- (3) ホワイトリスト
	- ア D社

受け取りを希望する相手のメールアドレス/ドメインを最大 1,000 件登 録できる。

イ E社

受け取りを希望する相手のメールアドレス/ドメインを最大 64 件登録 できる。

ウ F社

送信者アドレス (From:)、宛先アドレス (To:)、件名 (Subject:) の それぞれについて各 100 件、合計 300 件を設定できる。

エ G社

着信許可設定を行うことにより設定可能。受信拒否と併せて最大 300 件まで設定できる。

オ H社

ヘッダ情報に条件を設定し、条件に合致した場合に受信する。条件設 定は、受信拒否とする条件と合わせて、任意の順番で最大 30 件指定する ことができる。

カ J社

送信者アドレス(From:)、宛先アドレス(To:)、写し宛先アドレス (Cc:)、件名(Subject:)、本文、Return-path:に任意のキーワードを設 定(最大 20 件)し、該当するメールを受信することができる。 また、設定条件に合致するメールのみを受信することもできる。

キ K社

送信者アドレス (From:)、宛先アドレス (To:) や件名 (Subject:) に ついて任意のキーワードを設定できる。パスリスト(最大 100件)に設 定された特定のアドレスからのメールに対して、迷惑メール判定を行わ ないようにすることもできる。

ク L 社

送信者アドレス(From:)、宛先アドレス(To:)、写し宛先アドレス (Cc:)について最大 500 件登録できる。受信したメールが迷惑メールで あるか否かによらずに迷惑メール判定の対象外とすることができる。

ケ M社

送信者アドレス(From:)、宛先アドレス(To:)、宛先アドレス (Cc:)、件名(Subject:)及びメールの容量の5項目について任意のキ ーワード(メール容量については数値)を、単独又は組合せで受信許可 条件として設定できる。設定できる条件の数は、受信拒否の条件と合わ せて最大 100 件。

コ O社

受け取りを希望する相手の送信者アドレス(From:)、宛先アドレス (To:)、写し宛先アドレス(Cc:)、件名(Subject:)にキーワードを、 単独又は組合せで設定し、合計 2,000 件登録することができる。設定さ れたアドレスからのメールに対しては、迷惑メール判定を行わないよう にすることができる。

サ P社

送信者アドレス (From:) (最大5個)、宛先アドレス (To:) 又は写し

宛先アドレス(Cc:)(最大5個)、件名(Subject:)(最大5個)、任意の ヘッダ(最大5個)、メールソフト名(X-mailer:)(最大5個)の条件を 複合的に組み合わせて受信拒否の条件を最大 99 件設定できる。

シ Q社

送信者アドレス(From:)、宛先アドレス(To:)、写し宛先アドレス (Cc:)、件名(Subject:)、本文に任意のキーワードを設定できる。特 定のアドレスからのメールに対して、迷惑メール判定を行わないように することもできる。

ス R社

相手の送信者アドレス(From:)、宛先アドレス(To:)、写し宛先ア ドレス(Cc:)、件名(Subject:)にキーワードを単独又は組合せで設定 できる。2ペアでの拒否設定も含めて最大 100 件登録することができる。

セ S社

メールアドレス、ドメインを指定して受信許可条件設定ができる。

- 4 判定後の処理
	- (1) D社

送信ドメイン認証、迷惑メール、添付ファイル、キーワードなど各種フィ ルタ条件に合致したメールに対して、フィルタ毎に動作を設定することがで きる。動作には「受け取る」「拒否する」「隔離する」「破棄する」があり、 「受け取る」「隔離する」場合は、任意のヘッダ情報を付加する、件名の先頭 に任意の文字列を付加する、添付ファイルを削除といった処理を設定するこ ともできる。

隔離されたメールは 14 日間保存され、利用者から閲覧ができる。

(2) E社

メールサーバ上で一括して迷惑メールを識別し、迷惑メールと判定された メールは、メールサーバ上にある迷惑メールフォルダへ隔離し、ユーザが受 信することがないように設定できる。迷惑メールフォルダの保存期間は「7 日経過」「14 日経過」「30 日経過」「90 日経過」「自動削除を行わない」から 選択できる(超過したものから自動的に削除することができる)。初期設定で は、件名に[spam]の識別子を付記することができる。

(3) F社

- ア セキュリティソフトの月額版を使用するサービス ユーザの設定によりメールをフィルタリングする。
- イ 迷惑メールのブロックサービス

メールサーバ上で迷惑メールと判定されたメールに対して、スコアが ヘッダに付与される。その後、件名に[meiwaku]を付記する、メールサー バ上の迷惑メールフォルダに隔離する、迷惑メールフォルダに隔離され たメールを通知する、の3つの設定を任意に選択できる。

迷惑メールフォルダに隔離されたメールは 14 日間保存され、ユーザは 必要に応じて内容の確認を行うことができる。

- ウ 迷惑メールの自動判定サービス 迷惑メール判定エンジンでスコア付けし、この結果をヘッダに付与し、 件名に[meiwaku]がオプションで付記される。
- エ メールの自動削除サービス 削除の設定に基づいて、条件に該当するメールをサーバ上で削除する。
- (4) G社

着信拒否条件に該当しメールサーバ上にある迷惑メールフォルダへ隔離さ れたメールは保存期間経過後サーバ側で削除され、復元することができない。

(5) H社

「受信」、「削除」、「本文を破棄しヘッダのみ受信」及び「識別ヘッダを付 記」から選択できる。

(6) J社

迷惑メールと判定されたメールに対して、件名に[spam]の表示が付記さ れメールサーバ上の迷惑メールフォルダに隔離される(7 日後に削除)。

キーワード判定による受信拒否設定の場合には、メールサーバ上で自動的 に削除される。

- (7) K社
	- ア 受信拒否サービス

設定条件に合致するメールは、全てメールサーバ上で削除される。

イ 振り分けサービス

判定後の処理は、アとイのどちらかを選択可能。

(ア)ラベリング

判定メールに対して件名に[meiwaku]が付記される。

(イ)メールサーバ上のフォルダへの振り分け

件名に[meiwaku]と付記したメールを、サーバ上の専用フォルダに振 り分ける。これにより、迷惑メールと判定されたメールを一切ダウン ロードしないことができる(専用フォルダへ振り分けられたメールの 閲覧はメールサーバ上で行うことができる)。

(8) L社

迷惑メール判定エンジンで迷惑メールと判定されたメールは、件名 (Subject:)に[meiwaku]を付記する。または、案内のメールを送信してメー ルを破棄する。(案内メールには、元のメールの送信者アドレス(From;)、及 び件名(Subject:)、受信日時(Date:)が記載される)

- ア 破棄したメールの送信者アドレス(From:)がメールアドレスとして正 しい場合、誤判定の可能性があるため、送信者アドレス(From:)をホ ワイトリストに登録を案内するメールを送信。
- イ ユーザの設定によって、[meiwaku]の文字を挿入しない等の設定もで きる。
- (9) M社
	- ア 未登録のアドレスから送信されるメールのブロックサービス アドレス帳や許可リストに登録してあるアドレス以外は、全て迷惑メ ールフォルダに振り分けられる。
	- イ 迷惑メールと判定されるメールのブロックサービス

「受信拒否」、「ごみ箱に移動」、「迷惑メールフォルダに移動」の中か ら動作を設定する。「ごみ箱に移動」、「迷惑メールフォルダに移動」につ いてはメールソフトへの転送は行われない。受信拒否したメールは破棄 される。

ウ 自動振り分けサービス

あらかじめ定めた基準に基づいて迷惑メールを判別し、メールボック スに受信した時点で迷惑メールフォルダに自動的に振り分けられる。

(10) N社

迷惑メールフィルタで、迷惑メールと判定されたメールは、件名に 「meiwaku」が付記される。

また、受信拒否の設定をしたメールは、迷惑メールフォルダに隔離される。

- (11) O社
	- ア 受け取りを希望しないメールの受信拒否サービス 条件に該当したメールをサーバ上で削除する。
	- イ 迷惑メールの自動判定サービス

受信メールのヘッダや本文の情報から迷惑メールの特徴などをスコア化 し、スコアが基準値(90%で固定)を超える場合に迷惑メールとして判定 する。判定後は、ヘッダ部分に判定結果が付与され、件名に[spam]が付記 される(付記しない設定もできる)ので、ユーザの使用しているメールソ フトで振り分けることができる。

また、有料オプションとして迷惑メールと判定されたメールをサーバ上 の迷惑メールフォルダに保存し、ユーザには件数、ヘッダ、送信者アドレ ス(From:)、件名(Subject:)を翌日にメール配信するサービスがある。 迷惑メールフォルダのメールの保存期間は 10 日間で、経過後は自動的に削 除される。

(12) P社

迷惑メールと判定されたメールの扱いとして、「迷惑メールフォルダへ振り 分け」、「件名に[meiwaku]を付記」、「削除」の3つから、選択できる。

(13) Q社

迷惑メールと判定されたメールは判定度合いに応じて、迷惑メールフォル ダへの振り分け、送信元へ Reject 応答を返し受信しない、といった処理が行 われる。また、受信拒否設定により判定されたメールは破棄される。

(14) R社

迷惑メールと判定されたメールは、メールサーバ上での隔離(7日間保存)

や、削除・受信を行うことができる。

(15) S社

迷惑メールと判定したメールは、ヘッダ及び件名に特定の文字列を付加し、 配送又は迷惑メールフォルダに保管のいずれかを選択できる。迷惑メールフ ォルダに振り分けられたメールは一定期間経過後自動的に削除される。

|    | ①大量<br>受信制<br>限 | ②送信元情報参照による受信制限 |             |             |             |              |             |                   |               |  |  |
|----|-----------------|-----------------|-------------|-------------|-------------|--------------|-------------|-------------------|---------------|--|--|
|    |                 | 送信ドメイン認証技術      |             |             |             |              |             |                   |               |  |  |
|    |                 | <b>SPF</b>      |             | <b>DKIM</b> |             | <b>DMARC</b> |             |                   |               |  |  |
|    |                 | ラベリ<br>ング       | フィルタリ<br>ング | ラベリ<br>ング   | フィルタ<br>リング | ラベリ<br>ング    | フィルタ<br>リング | ポリシーに基づく<br>処理の設定 | レポートの送<br>信設定 |  |  |
| D社 | O               | O               | O           | O           | O           | O            | O           | $\circ$           |               |  |  |
| E社 | $\circ$         | $\circ$         | $\circ$     | $\circ$     |             |              |             |                   |               |  |  |
| F社 |                 | O               |             |             |             |              |             |                   |               |  |  |
| G社 |                 |                 |             |             |             |              |             |                   |               |  |  |
| н社 |                 | O               |             | O           |             | $\circ$      |             |                   |               |  |  |
| J社 |                 | O               | $\circ$     |             |             |              |             |                   |               |  |  |
| K社 |                 | O               |             | O           |             | $\circ$      |             |                   |               |  |  |
| L社 |                 | O               | $\circ$     |             |             |              |             |                   |               |  |  |
| M社 | O               | O               |             | O           |             |              |             |                   |               |  |  |
| N社 |                 | $\circ$         |             | $\circ$     |             | $\circ$      |             |                   |               |  |  |
| O社 |                 | O               |             |             |             |              |             |                   |               |  |  |
| P社 |                 |                 |             |             |             |              |             |                   |               |  |  |
| Q社 | $\circ$         | O               | O           | O           | $\circ$     | $\circ$      | $\circ$     | $\circ$           |               |  |  |
| R社 |                 |                 |             |             |             |              |             |                   |               |  |  |
| S社 | O               | O               | O           | O           | O           | O            |             |                   |               |  |  |

(別表3) 主要な固定系 ISP が提供する迷惑メール受信対策一覧(1/2)

|    | 2送信元情報参照による受信制<br>限    |                        |              | 3指定条件一致による受信<br>制限 |           |            | 4迷惑メールフィルタ |               |            |              |
|----|------------------------|------------------------|--------------|--------------------|-----------|------------|------------|---------------|------------|--------------|
|    | IP アドレス<br>を利用し<br>た判定 | 送信者アドレ<br>スを利用し<br>た判定 | <b>IP25B</b> | ブラッ<br>ヶ<br>ワード    | メール<br>容量 | 添付<br>ファイル | ベイジ<br>アン  | ヒューリスティッ<br>ŋ | シグネ<br>イチャ | 5ホワイト<br>リスト |
| D社 | O                      |                        |              | O                  | O         | O          |            | O             | O          | O            |
| E社 |                        | $\circ$                |              | $\circ$            | $\circ$   |            |            | $\circ$       | O          | O            |
| F社 | O                      |                        | O            | O                  |           |            |            | O             | O          | O            |
| G社 | $\circ$                |                        |              | $\circ$            | $\circ$   |            |            | $\circ$       |            | $\circ$      |
| H社 |                        |                        |              | O                  |           |            |            | O             |            | O            |
| J社 | $\circ$                |                        |              | $\circ$            |           |            |            | $\circ$       |            | O            |
| Κ社 |                        |                        | O            | O                  | O         |            |            |               | O          | O            |
| L社 |                        |                        |              | O                  |           |            |            |               | O          | O            |
| M社 |                        | O                      | O            | O                  | O         |            |            | O             | O          | O            |
| N社 |                        |                        |              | O                  |           |            |            |               | O          |              |
| O社 |                        | O                      |              | O                  |           |            | O          | O             |            | O            |
| P社 | $\circ$                |                        |              | O                  | $\circ$   |            |            | O             | O          | O            |
| Q社 | O                      | O                      | O            | O                  |           |            | O          | O             | O          | O            |
| R社 |                        |                        |              | O                  |           |            |            | O             | O          | O            |
| S社 | O                      | O                      |              | O                  |           |            |            | O             | O          | O            |

(別表3) 主要な固定系 ISP が提供する迷惑メール受信対策一覧(2/2)